<span id="page-0-0"></span>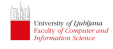

Matevž Jekovec

[Uvod](#page-1-0)

[Hramba](#page-5-0) besedila

[Iskanje vzorca](#page-34-0) v besedilu

[Podobnost](#page-111-0) med nizi

[Vaje in naloge](#page-141-0)

### Delo z nizi

### Matevž Jekovec

Univerza v Ljubljani Fakulteta za raˇcunalniˇstvo in informatiko

Programiranje v višji prestavi 29. junij 2017

### <span id="page-1-0"></span>Notacija

#### [Delo z nizi](#page-0-0)

Matevž Jekovec

#### [Uvod](#page-1-0)

- [Hramba](#page-5-0) besedila
- [Iskanje vzorca](#page-34-0) v besedilu
- [Podobnost](#page-111-0) med nizi
- [Vaje in naloge](#page-141-0)
- $\triangleright$   $\top$  vhodni niz znakov oz. besedilo (ang. text)
- $\triangleright$  n dolžina niza (število znakov)
- $\blacktriangleright$   $\Sigma$  abeceda
- $\bullet$   $\sigma$  velikost abecede

 $1P$ ozor: Dejanska velikost niza v pomnilniku je lahko drugačna (null-delimited nizi, različna kodiranja znakov)

### **Notacija**

#### [Delo z nizi](#page-0-0)

Matevž Jekovec

#### [Uvod](#page-1-0)

- [Hramba](#page-5-0) besedila
- [Iskanje vzorca](#page-34-0) v besedilu
- [Podobnost](#page-111-0) med nizi
- [Vaje in naloge](#page-141-0)
- $\triangleright$   $\top$  vhodni niz znakov oz. besedilo (ang. text)
- $\triangleright$  n dolžina niza (število znakov)
- $\blacktriangleright$   $\Sigma$  abeceda
- $\bullet$   $\sigma$  velikost abecede
- $\blacktriangleright$  Primer:
	- $\blacktriangleright$  T = "BANANA"

$$
\bullet \ \ n^1=6
$$

 $\blacktriangleright \Sigma = \{B, A, N\}$  $\triangleright \ \sigma = 3$ 

 $1$ Pozor: Dejanska velikost niza v pomnilniku je lahko drugačna (null-delimited nizi, različna kodiranja znakov)

### Besedila

#### [Delo z nizi](#page-0-0)

iversity of Ljubljana<br>culty of Computer and

Matevž Jekovec

#### [Uvod](#page-1-0)

[Hramba](#page-5-0) besedila

[Iskanje vzorca](#page-34-0) v besedilu

[Podobnost](#page-111-0) med nizi

[Vaje in naloge](#page-141-0)

### Oblike besedil:

- ▶ Strukturirana: Besedilo je sestavljeno iz več besed. Običajno tudi iščemo po besedah. (programska koda, angleščina, slovenščina)
- $\triangleright$  Nestrukturirana: Besedilo nima jasnih besed ali pa je veliko besed sestavljank. (nemščina, človeški genom, glasba)

### Besedila

#### [Delo z nizi](#page-0-0)

niversity of Ljubljana<br>walty of Computer and

Matevž Jekovec

#### [Uvod](#page-1-0)

[Hramba](#page-5-0) besedila

[Iskanje vzorca](#page-34-0) v besedilu

[Podobnost](#page-111-0) med nizi

[Vaje in naloge](#page-141-0)

### Oblike besedil:

- ▶ Strukturirana: Besedilo je sestavljeno iz več besed. Običajno tudi iščemo po besedah. (programska koda, angleščina, slovenščina)
- $\triangleright$  Nestrukturirana: Besedilo nima jasnih besed ali pa je veliko besed sestavljank. (nemščina, človeški genom, glasba) Problemi pri besedilih:
	- $\triangleright$  Kako učinkovito shraniti besedilo?
	- $\triangleright$  Kako učinkoviot iskati po njem:
		- Ali se vzorec  $P$  (ang. *pattern*) nahaja v besedilu?
		- $\triangleright$  Kje in kolikokrat se vzorec ponovi?
		- $\triangleright$  Pri strukturiranih: Ali se katera koli beseda začne na P? Ali je P koren katere koli besede? Ali je P pripona katere koli besede?

<span id="page-5-0"></span>Matevž Jekovec

[Uvod](#page-1-0)

#### [Hramba](#page-5-0) besedila

[Iskanje vzorca](#page-34-0) v besedilu

[Podobnost](#page-111-0) med nizi

[Vaje in naloge](#page-141-0)

### Kako shraniti strukturirano besedilo tako, da bomo lahko hitro iskali po njem?

Matevž Jekovec

[Uvod](#page-1-0)

#### [Hramba](#page-5-0) besedila

[Iskanje vzorca](#page-34-0) v besedilu

[Podobnost](#page-111-0) med nizi

[Vaje in naloge](#page-141-0)

Kako shraniti strukturirano besedilo tako, da bomo lahko hitro iskali po njem?

Ideja: Slovar, ki preslika iskan ključ na mesta pojavitev ključa v besedilu. Kaj točno uporabiti?

Matevž Jekovec

[Uvod](#page-1-0)

#### [Hramba](#page-5-0) besedila

[Iskanje vzorca](#page-34-0) v besedilu

[Podobnost](#page-111-0) med nizi

[Vaje in naloge](#page-141-0)

Kako shraniti strukturirano besedilo tako, da bomo lahko hitro iskali po njem?

Ideja: Slovar, ki preslika iskan kljuˇc na mesta pojavitev kljuˇca v besedilu. Kaj točno uporabiti?

 $\blacktriangleright$  Dvojiško iskalno drevo

Matevž Jekovec

[Uvod](#page-1-0)

#### [Hramba](#page-5-0) besedila

[Iskanje vzorca](#page-34-0) v besedilu

[Podobnost](#page-111-0) med nizi

[Vaje in naloge](#page-141-0)

Kako shraniti strukturirano besedilo tako, da bomo lahko hitro iskali po njem?

Ideja: Slovar, ki preslika iskan kljuˇc na mesta pojavitev kljuˇca v besedilu. Kaj točno uporabiti?

- $\blacktriangleright$  Dvojiško iskalno drevo
- ► Zgoščevalna tabela

Matevž Jekovec

[Uvod](#page-1-0)

#### [Hramba](#page-5-0) besedila

[Iskanje vzorca](#page-34-0) v besedilu

[Podobnost](#page-111-0) med nizi

[Vaje in naloge](#page-141-0)

Kako shraniti strukturirano besedilo tako, da bomo lahko hitro iskali po njem?

Ideja: Slovar, ki preslika iskan kljuˇc na mesta pojavitev kljuˇca v besedilu. Kaj točno uporabiti?

- $\blacktriangleright$  Dvojiško iskalno drevo
- ► Zgoščevalna tabela
- $\triangleright$  Številsko drevo z variantami

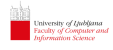

## Dvojiško iskalno drevo (ang. Binary search tree)

#### [Delo z nizi](#page-0-0)

Matevž Jekovec

[Uvod](#page-1-0)

#### [Hramba](#page-5-0) besedila

[Iskanje vzorca](#page-34-0) v besedilu

[Podobnost](#page-111-0) med nizi

[Vaje in naloge](#page-141-0)

# Dvojiško iskalno drevo (ang. Binary search tree)

#### [Delo z nizi](#page-0-0)

#### Matevž Jekovec

[Uvod](#page-1-0)

[Hramba](#page-5-0) besedila

[Iskanje vzorca](#page-34-0) v besedilu

[Podobnost](#page-111-0) med nizi

[Vaje in naloge](#page-141-0)

Ideja: Iskalno drevo, vozlišča hranijo nize, manjši niz je tisti, ki je po abecedi (leksikografsko) pred drugim.

Matevž Jekovec

[Uvod](#page-1-0)

#### [Hramba](#page-5-0) besedila

[Iskanje vzorca](#page-34-0) v besedilu

[Podobnost](#page-111-0) med nizi

[Vaje in naloge](#page-141-0)

Ideja: Iskalno drevo, vozlišča hranijo nize, manjši niz je tisti, ki je po abecedi (leksikografsko) pred drugim.

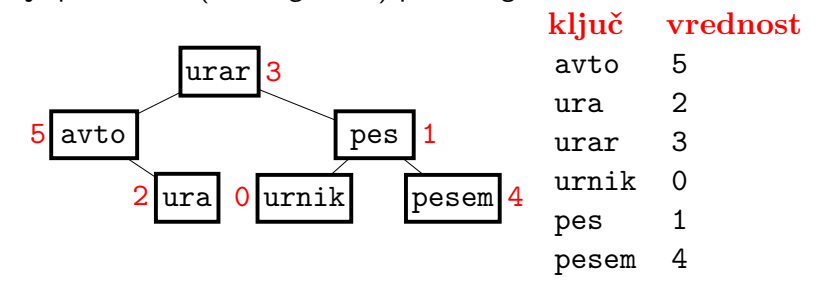

# Dvojiško iskalno drevo (ang. *Binary search tree*)

#### [Delo z nizi](#page-0-0)

Matevž Jekovec

[Uvod](#page-1-0)

#### [Hramba](#page-5-0) besedila

[Iskanje vzorca](#page-34-0) v besedilu

[Podobnost](#page-111-0) med nizi

[Vaje in naloge](#page-141-0)

Ideja: Iskalno drevo, vozlišča hranijo nize, manjši niz je tisti, ki je po abecedi (leksikografsko) pred drugim.

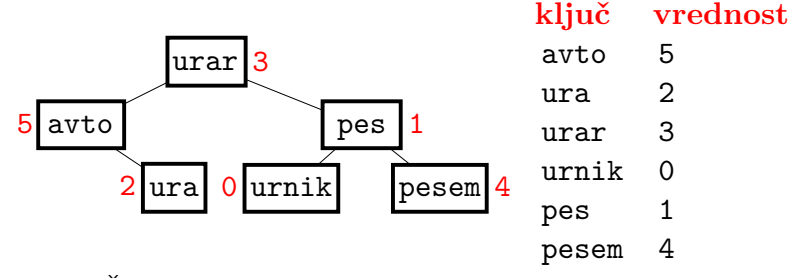

Pozor: Če imamo nize že zložene v tabelo po abecedi, potem namesto iskanja po drevesu iščemo kar po tabeli — bisekcija!

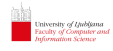

# Zgoščevalna tabela (ang. Hash table)

#### [Delo z nizi](#page-0-0)

#### Matevž Jekovec

[Uvod](#page-1-0)

[Hramba](#page-5-0) besedila

[Iskanje vzorca](#page-34-0) v besedilu

[Podobnost](#page-111-0) med nizi

[Vaje in naloge](#page-141-0)

Zgoščeno vrednost izračunamo za vsako besedo v vhodnem besedilu. Nato vstavimo besedo kot običajni element (npr. število) v zgoščevalno tabelo.

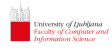

## Zgoščevalna tabela (ang. Hash table)

#### [Delo z nizi](#page-0-0)

#### Matevž Jekovec

[Uvod](#page-1-0)

#### [Hramba](#page-5-0) besedila

[Iskanje vzorca](#page-34-0) v besedilu

[Podobnost](#page-111-0) med nizi

[Vaje in naloge](#page-141-0)

Zgoščeno vrednost izračunamo za vsako besedo v vhodnem besedilu. Nato vstavimo besedo kot običajni element (npr. število) v zgoščevalno tabelo.

Rabin-Karpova zgoščevalna funkcija:

$$
H = c_1 a^{k-1} + c_2 a^{k-2} + \dots + c_k a^0
$$

# Zgoščevalna tabela (ang. Hash table)

#### [Delo z nizi](#page-0-0)

#### Matevž Jekovec

[Uvod](#page-1-0)

[Hramba](#page-5-0) besedila

[Iskanje vzorca](#page-34-0) v besedilu

[Podobnost](#page-111-0) med nizi

[Vaje in naloge](#page-141-0)

Zgoščeno vrednost izračunamo za vsako besedo v vhodnem besedilu. Nato vstavimo besedo kot običajni element (npr. število) v zgoščevalno tabelo.

Rabin-Karpova zgoščevalna funkcija:

$$
H = c_1 a^{k-1} + c_2 a^{k-2} + \dots + c_k a^0
$$

Primer zgoščene vrednosti za  $a = 2$ : URAR, dolžina je  $k = 4$ U je 20. črka, R je 17. črka, A pa 0. črka po abecedi:

 $20 \cdot 2^3 + 17 \cdot 2^2 + 0 \cdot 2^1 + 17 \cdot 2^0 = 160 + 68 + 17 = 245$ 

Pozor: Če želimo hraniti več pojavitev niza, potrebujemo multimap.

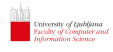

## Zgoščevalna tabela nadal. (ang. Hash table)

#### [Delo z nizi](#page-0-0)

Matevž Jekovec

[Uvod](#page-1-0)

#### [Hramba](#page-5-0) besedila

[Iskanje vzorca](#page-34-0) v besedilu

[Podobnost](#page-111-0) med nizi

### Vzemimo velikost polja  $M = 8$ .

[Vaje in naloge](#page-141-0)

University of Linbijana<br>Faculty of Computer and

Matevž Jekovec

[Uvod](#page-1-0)

[Hramba](#page-5-0) besedila

[Iskanje vzorca](#page-34-0) v besedilu

[Podobnost](#page-111-0) med nizi

[Vaje in naloge](#page-141-0)

Vzemimo velikost polja  $M = 8$ .

 $H("avto") = 136 \mod 8 = 0$  $H("ura") = 114 \mod 8 = 2$  $H("urar") = 245 \mod 8 = 5$  $H("urnik") = 534 \mod 8 = 6$  $H("pes") = 86 \mod 8 = 0$  $H("pesem") = 364 \mod 8 = 0$ 

University of Ljubljana<br>Faculty of Computer and<br>Information Science

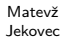

[Uvod](#page-1-0)

#### [Hramba](#page-5-0) besedila

[Iskanje vzorca](#page-34-0) v besedilu

[Podobnost](#page-111-0) med nizi

[Vaje in naloge](#page-141-0)

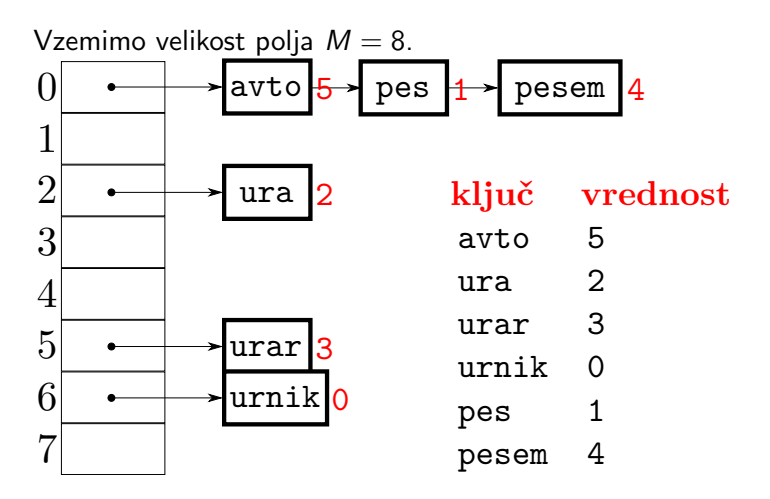

# Številsko drevo (ang. trie)

[Delo z nizi](#page-0-0)

iniversity of Ljubljana<br>isculty of Computer and<br>uformation Science

Matevž Jekovec

Problem iskalnih dreves in zgoščevalne tabele: Ni enostavno iskati po začetkih besed (npr. search-as-you-type).

[Uvod](#page-1-0)

#### [Hramba](#page-5-0) besedila

[Iskanje vzorca](#page-34-0) v besedilu

[Podobnost](#page-111-0) med nizi

[Vaje in naloge](#page-141-0)

## Številsko drevo (ang. trie)

[Delo z nizi](#page-0-0)

iniversity of Ljubljana<br>aculty of Computer and<br>nformation Science

Matevž Jekovec

[Uvod](#page-1-0)

#### [Hramba](#page-5-0) besedila

[Iskanje vzorca](#page-34-0) v besedilu

[Podobnost](#page-111-0) med nizi

[Vaje in naloge](#page-141-0)

Problem iskalnih dreves in zgoščevalne tabele: Ni enostavno iskati po začetkih besed (npr. search-as-you-type). Rešitev: Številsko drevo hrani besede od korena navzdol, razbite po črkah.

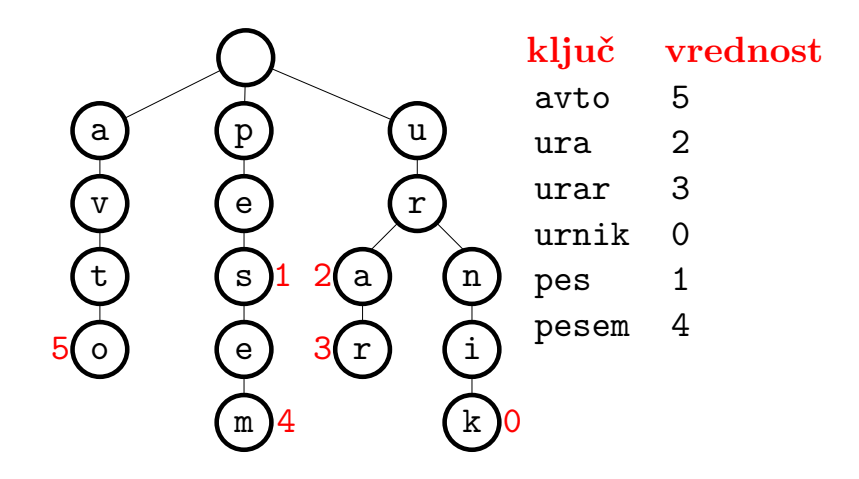

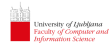

# Stisnjeno številsko drevo (ang. *compressed trie*)

#### [Delo z nizi](#page-0-0)

#### Matevž Jekovec

[Uvod](#page-1-0)

[Hramba](#page-5-0) besedila

[Iskanje vzorca](#page-34-0) v besedilu

[Podobnost](#page-111-0) med nizi

[Vaje in naloge](#page-141-0)

Izboljšava: Namesto svojega vozlišča za vsako črko, vozlišča z enim naslednikom združimo.

# Stisnjeno številsko drevo (ang. *compressed trie*)

#### [Delo z nizi](#page-0-0)

#### Matevž Jekovec

[Uvod](#page-1-0)

#### [Hramba](#page-5-0) besedila

[Iskanje vzorca](#page-34-0) v besedilu

[Podobnost](#page-111-0) med nizi

[Vaje in naloge](#page-141-0)

Izboljšava: Namesto svojega vozlišča za vsako črko, vozlišča z enim naslednikom združimo.

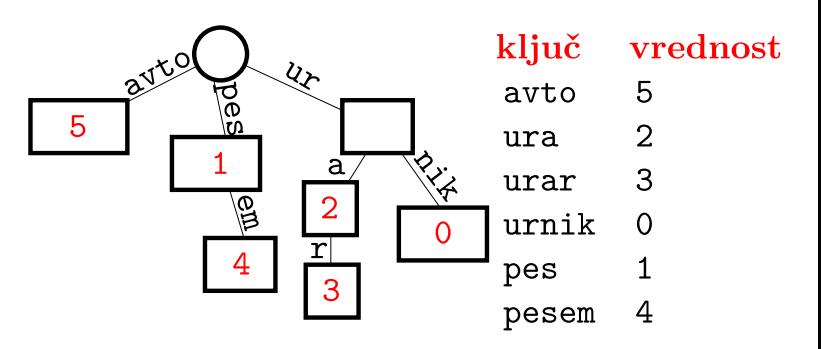

#### [Delo z nizi](#page-0-0)

Matevž Jekovec

[Uvod](#page-1-0)

### Kako predstaviti vozlišče?

[Hramba](#page-5-0) besedila [Iskanje vzorca](#page-34-0) v besedilu [Podobnost](#page-111-0) med nizi 1 class TrieNode { 2 string label;<br>3 yoid \*value: void \*value; 4 ? children ; 5 };

[Vaje in naloge](#page-141-0)

#### [Delo z nizi](#page-0-0)

Matevž Jekovec

[Uvod](#page-1-0)

Kako predstaviti vozlišče?

[Hramba](#page-5-0) besedila

[Iskanje vzorca](#page-34-0) v besedilu

```
Podobnost
med nizi
```
[Vaje in naloge](#page-141-0)

1 class TrieNode { 2 string label;<br>3 yoid \*value: void \*value; 4 ? children ; 5 };

Do otrok dostopamo prek "nekega" slovarja, npr.:

 $\blacktriangleright$  povezane seznam,

#### [Delo z nizi](#page-0-0)

Matevž Jekovec

[Uvod](#page-1-0)

Kako predstaviti vozlišče?

[Hramba](#page-5-0) besedila

[Iskanje vzorca](#page-34-0) v besedilu

[Podobnost](#page-111-0) med nizi

[Vaje in naloge](#page-141-0)

1 class TrieNode { 2 string label ; 3 void \*value:

4 ? children ; 5 };

Do otrok dostopamo prek "nekega" slovarja, npr.:

- $\blacktriangleright$  povezane seznam,
- **P** polje kazalcev v velikosti abecede  $\sigma$ ,

#### [Delo z nizi](#page-0-0)

Matevž Jekovec

[Uvod](#page-1-0)

Kako predstaviti vozlišče?

[Hramba](#page-5-0) besedila

[Iskanje vzorca](#page-34-0) v besedilu

```
Podobnost
med nizi
```
[Vaje in naloge](#page-141-0)

1 class TrieNode { 2 string label ;

3 void \*value: 4 ? children ; 5 };

Do otrok dostopamo prek "nekega" slovarja, npr.:

- $\blacktriangleright$  povezane seznam,
- **P** polje kazalcev v velikosti abecede  $\sigma$ ,
- $\blacktriangleright$  trojiško iskalno drevo.

### Programiranje številskih dreves — povezan seznam

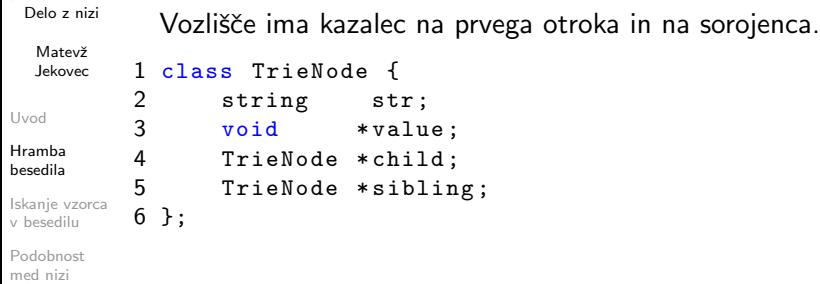

[Vaje in naloge](#page-141-0)

University of Ljubljana<br>Faculty of Computer and<br>Information Science

 $\overline{\phantom{0}}$ 

### Programiranje številskih dreves — povezan seznam

University of Ljubljana<br>Faculty of Computer and<br>Information Science

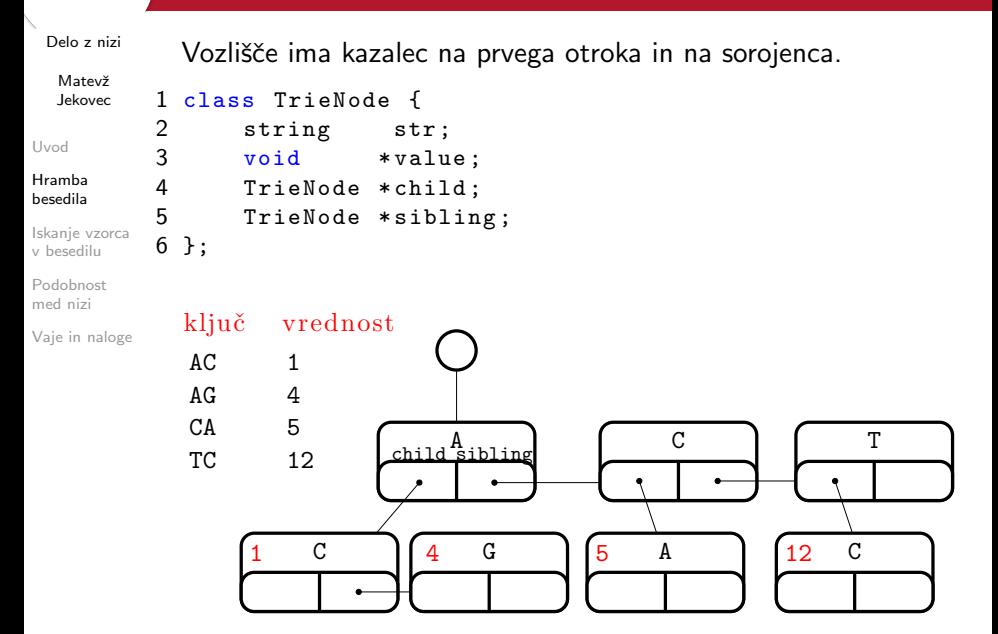

### Programiranje številskih dreves — s poljem

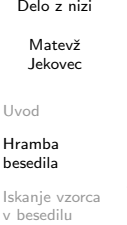

iniversity of Lfubljana<br>izvilty of Computer and

[Podobnost](#page-111-0) med nizi

[Vaje in naloge](#page-141-0)

Vsako vozlišče vsebuje polje  $\sigma$  kazalcev na otroke. Do otroka dostopamo neposredno z indeksom njegove črke.

```
1 class TrieNode {
2 string str ;
3 void * value:
4 TrieNode children [ ALPHABET ];
5 };
```
## Programiranje številskih dreves — s poljem

[Delo z nizi](#page-0-0)

University of Ljubljana<br>Faculty of Computer and<br>Information Science

Matevž Jekovec

[Uvod](#page-1-0)

[Hramba](#page-5-0) besedila

[Iskanje vzorca](#page-34-0) v besedilu

[Podobnost](#page-111-0) med nizi

[Vaje in naloge](#page-141-0)

Vsako vozlišče vsebuje polje  $\sigma$  kazalcev na otroke. Do otroka dostopamo neposredno z indeksom njegove črke.

```
1 class TrieNode {
2 string str;<br>3 yoid *valu
      void *value:
4 TrieNode children [ ALPHABET ];
5 };
```
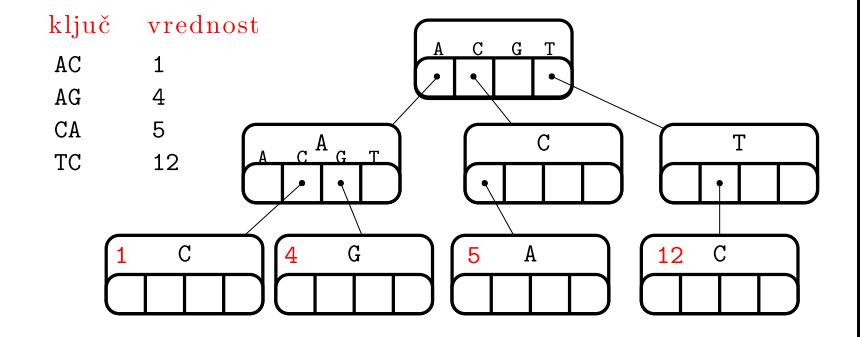

#### Programiranje številskih dreves — TST **University of Ljubljana**<br>Faculty of Computer and<br>Information Science

[Delo z nizi](#page-0-0)

Matevž Jekovec

Trojiško iskalno drevo (ang. Ternary Search Trie) je kompromis obeh prejšnjih metod: hranimo le kazalce na otroke, ki obstajajo, iskanje pa poteka z bisekcijo.

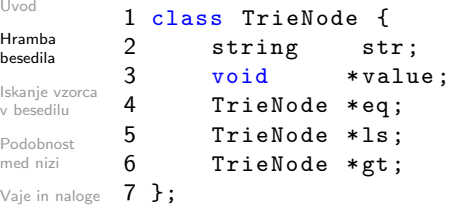

#### Programiranje številskih dreves — TST University of Ljubljana<br>Faculty of Computer and<br>Information Science

[Delo z nizi](#page-0-0)

Matevž Jekovec

[Uvod](#page-1-0) Hran

bese

v besedilu Podo med

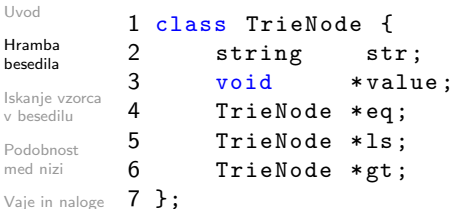

Trojiško iskalno drevo (ang. Ternary Search Trie) je kompromis obeh prejšnjih metod: hranimo le kazalce na otroke, ki obstajajo, iskanje pa poteka z bisekcijo.

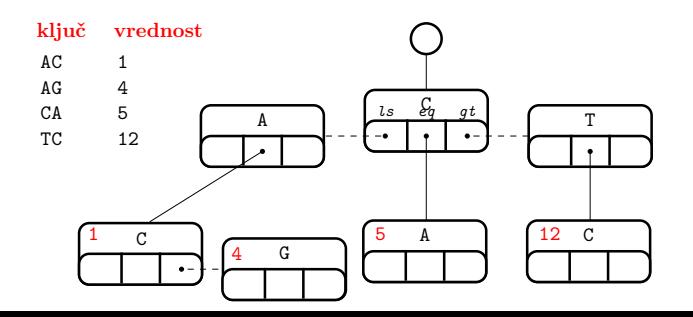

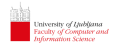

### <span id="page-34-0"></span>Kako iskati

#### [Delo z nizi](#page-0-0)

Matevž Jekovec

[Uvod](#page-1-0)

[Hramba](#page-5-0) besedila Kako iščemo?

[Iskanje vzorca](#page-34-0) v besedilu

[Podobnost](#page-111-0) med nizi

[Vaje in naloge](#page-141-0)

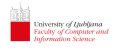

### Kako iskati

#### [Delo z nizi](#page-0-0)

#### Matevž Jekovec

[Uvod](#page-1-0)

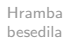

### Kako iščemo? Odvisno od scenarija!

#### [Iskanje vzorca](#page-34-0) v besedilu

[Podobnost](#page-111-0) med nizi

[Vaje in naloge](#page-141-0)
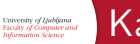

### Kako iskati

#### [Delo z nizi](#page-0-0)

Matevž Jekovec

[Uvod](#page-1-0)

[Hramba](#page-5-0) besedila

[Iskanje vzorca](#page-34-0) v besedilu

[Podobnost](#page-111-0) med nizi

[Vaje in naloge](#page-141-0)

### Kako iščemo? Odvisno od scenarija!

- $\triangleright$  Vzorec ves čas isti, besedilo se menja.
- ▶ Besedilo ves čas isto, vzorci se menjajo.

#### [Delo z nizi](#page-0-0)

wity of Computer and

Matevž Jekovec

[Uvod](#page-1-0)

[Hramba](#page-5-0) besedila

[Iskanje vzorca](#page-34-0) v besedilu

[Podobnost](#page-111-0) med nizi

[Vaje in naloge](#page-141-0)

Kako iščemo? Odvisno od scenarija!

- $\triangleright$  Vzorec ves čas isti, besedilo se menja.
- ▶ Besedilo ves čas isto, vzorci se menjajo.

V prvem primeru porabimo nekaj časa, da spravimo vzorec v obliko, s katero bi hitreje iskali po besedilu.

#### [Delo z nizi](#page-0-0)

Matevž Jekovec

[Uvod](#page-1-0)

[Hramba](#page-5-0) besedila

[Iskanje vzorca](#page-34-0) v besedilu

[Podobnost](#page-111-0) med nizi

[Vaje in naloge](#page-141-0)

Kako iščemo? Odvisno od scenarija!

- $\triangleright$  Vzorec ves čas isti, besedilo se menja.
- ▶ Besedilo ves čas isto, vzorci se menjajo.

V prvem primeru porabimo nekaj časa, da spravimo vzorec v obliko, s katero bi hitreje iskali po besedilu.

V drugem primeru najprej poindeksiramo besedilo, kar traja nekaj ˇcasa, vendar bo iskanje po kazalu (in ne neposredno po besedilu) potem bistveno hitreje.

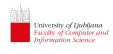

#### [Delo z nizi](#page-0-0)

#### Matevž Jekovec

[Uvod](#page-1-0)

#### [Hramba](#page-5-0) besedila

#### [Iskanje vzorca](#page-34-0) v besedilu

[Podobnost](#page-111-0) med nizi

[Vaje in naloge](#page-141-0)

# T: NA DREVESU RASTEJO BANANE.

### $P$ : BANANA

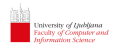

#### [Delo z nizi](#page-0-0)

#### Matevž Jekovec

[Uvod](#page-1-0)

#### [Hramba](#page-5-0) besedila

#### [Iskanje vzorca](#page-34-0) v besedilu

[Podobnost](#page-111-0) med nizi

[Vaje in naloge](#page-141-0)

# T: NA DREVESU RASTEJO BANANE.

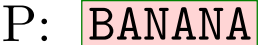

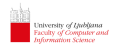

#### [Delo z nizi](#page-0-0)

Matevž Jekovec

[Uvod](#page-1-0)

[Hramba](#page-5-0) besedila

#### [Iskanje vzorca](#page-34-0) v besedilu

[Podobnost](#page-111-0) med nizi

[Vaje in naloge](#page-141-0)

### T: NA DREVESU RASTEJO BANANE.  $P:$ **BANANA**

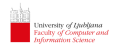

**BANANA** 

T: NA DREVESU RASTEJO BANANE.

#### [Delo z nizi](#page-0-0)

#### Matevž Jekovec

#### [Uvod](#page-1-0)

#### [Hramba](#page-5-0) besedila

#### [Iskanje vzorca](#page-34-0) v besedilu

 $P:$ 

[Podobnost](#page-111-0) med nizi

[Vaje in naloge](#page-141-0)

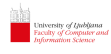

**BANANA** 

DREVESU RASTEJO BANANE.

#### [Delo z nizi](#page-0-0)

#### Matevž Jekovec

 $T:NA$ 

 $P:$ 

#### [Uvod](#page-1-0)

[Hramba](#page-5-0) besedila

#### [Iskanje vzorca](#page-34-0) v besedilu

[Podobnost](#page-111-0) med nizi

[Vaje in naloge](#page-141-0)

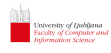

#### [Delo z nizi](#page-0-0)

#### Matevž Jekovec

[Uvod](#page-1-0)

#### [Hramba](#page-5-0) besedila

#### [Iskanje vzorca](#page-34-0) v besedilu

[Podobnost](#page-111-0) med nizi

[Vaje in naloge](#page-141-0)

## T: NA DREVESU RASTEJO BANANE. **BANANA**

 $P:$ 

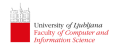

#### [Delo z nizi](#page-0-0)

Matevž Jekovec

[Uvod](#page-1-0)

[Hramba](#page-5-0) besedila

[Iskanje vzorca](#page-34-0) v besedilu

[Podobnost](#page-111-0) med nizi

[Vaje in naloge](#page-141-0)

### T: NA DREVESU RASTEJO BANANE.  $P:$ **BANANA**

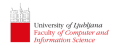

#### [Delo z nizi](#page-0-0)

#### Matevž Jekovec

[Uvod](#page-1-0)

#### [Hramba](#page-5-0) besedila

#### [Iskanje vzorca](#page-34-0) v besedilu

[Podobnost](#page-111-0) med nizi

[Vaje in naloge](#page-141-0)

### T: NA DREVESU RASTEJO BANANE.  $P:$ **BANANA**

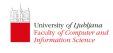

#### [Delo z nizi](#page-0-0)

Matevž Jekovec

 $P:$ 

[Uvod](#page-1-0)

[Hramba](#page-5-0) besedila

[Iskanje vzorca](#page-34-0) v besedilu

[Podobnost](#page-111-0) med nizi

[Vaje in naloge](#page-141-0)

## T: NA DREVESU RASTEJO BANANE.

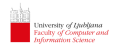

#### [Delo z nizi](#page-0-0)

Matevž Jekovec

[Uvod](#page-1-0)

[Hramba](#page-5-0) besedila  $P:$ 

[Iskanje vzorca](#page-34-0) v besedilu

[Podobnost](#page-111-0) med nizi

[Vaje in naloge](#page-141-0)

## T: NA DREVESU RASTEJO BANANE.

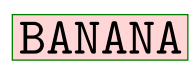

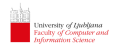

#### [Delo z nizi](#page-0-0)

Matevž Jekovec

[Uvod](#page-1-0)

[Hramba](#page-5-0) besedila

[Iskanje vzorca](#page-34-0) v besedilu

[Podobnost](#page-111-0) med nizi

[Vaje in naloge](#page-141-0)

## T: NA DREVESU RASTEJO BANANE.

 $P:$ 

**BANANA** 

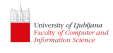

#### [Delo z nizi](#page-0-0)

Matevž Jekovec

[Uvod](#page-1-0)

[Hramba](#page-5-0) besedila

[Iskanje vzorca](#page-34-0) v besedilu

[Podobnost](#page-111-0) med nizi

[Vaje in naloge](#page-141-0)

## T: NA DREVESU RASTEJO BANANE.

 $P:$ 

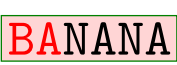

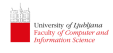

#### [Delo z nizi](#page-0-0)

Matevž Jekovec

[Uvod](#page-1-0)

[Hramba](#page-5-0) besedila

[Iskanje vzorca](#page-34-0) v besedilu

[Podobnost](#page-111-0) med nizi

[Vaje in naloge](#page-141-0)

## T: NA DREVESU RASTEJO BANANE.

 $P:$ 

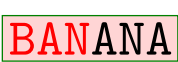

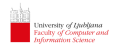

#### [Delo z nizi](#page-0-0)

Matevž Jekovec

[Uvod](#page-1-0)

[Hramba](#page-5-0) besedila

[Iskanje vzorca](#page-34-0) v besedilu

[Podobnost](#page-111-0) med nizi

[Vaje in naloge](#page-141-0)

## T: NA DREVESU RASTEJO BANANE.

 $P:$ 

**BANANA** 

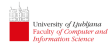

#### [Delo z nizi](#page-0-0)

Matevž Jekovec

[Uvod](#page-1-0)

[Hramba](#page-5-0) besedila

#### [Iskanje vzorca](#page-34-0) v besedilu

[Podobnost](#page-111-0) med nizi

[Vaje in naloge](#page-141-0)

### T:NA DREVESU RASTEJO BANANE.

 $P:$ 

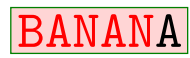

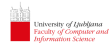

#### [Delo z nizi](#page-0-0)

Matevž Jekovec

[Uvod](#page-1-0)

[Hramba](#page-5-0) besedila

#### [Iskanje vzorca](#page-34-0) v besedilu

[Podobnost](#page-111-0) med nizi

[Vaje in naloge](#page-141-0)

### T: NA DREVESU RASTEJO BANANE.

**BANANA** 

 $\mathbf{P}$ 

Vaja: Koliko časa potrebujemo?

#### [Delo z nizi](#page-0-0)

Matevž Jekovec

[Uvod](#page-1-0)

[Hramba](#page-5-0) besedila

#### [Iskanje vzorca](#page-34-0) v besedilu

[Podobnost](#page-111-0) med nizi

[Vaje in naloge](#page-141-0)

### T:NA DREVESU RASTEJO **BANANE**.

 $\mathbf{P}$ 

**BANANA** 

Vaja: Koliko časa potrebujemo?

Vsaj n primerjav znakov, če se vedno že prvi znak okna ne ujema in  $O(nm)$ , če je vsak m-ti znak besedila zgrešitev. npr.  $T =$ AAABAAABAAABAAB in  $P =$ AAAA.

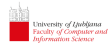

### Algoritem Knuth-Morris-Pratt

#### [Delo z nizi](#page-0-0)

#### Matevž Jekovec

[Uvod](#page-1-0)

[Hramba](#page-5-0) besedila

[Iskanje vzorca](#page-34-0) v besedilu

[Podobnost](#page-111-0) med nizi

[Vaje in naloge](#page-141-0)

Za podan vzorec zgradimo deterministični končni avtomat, v katerega bomo usmerili besedilo. Če se avtomat ustavi, smo na tem mestu besedila našli vzorec.

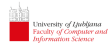

### Algoritem Knuth-Morris-Pratt

#### [Delo z nizi](#page-0-0)

#### Matevž Jekovec

[Uvod](#page-1-0)

[Hramba](#page-5-0) besedila

[Iskanje vzorca](#page-34-0) v besedilu

[Podobnost](#page-111-0) med nizi

[Vaje in naloge](#page-141-0)

Za podan vzorec zgradimo deterministični končni avtomat, v katerega bomo usmerili besedilo. Če se avtomat ustavi, smo na tem mestu besedila našli vzorec.

Primer avtomata za vzorec BANANA:

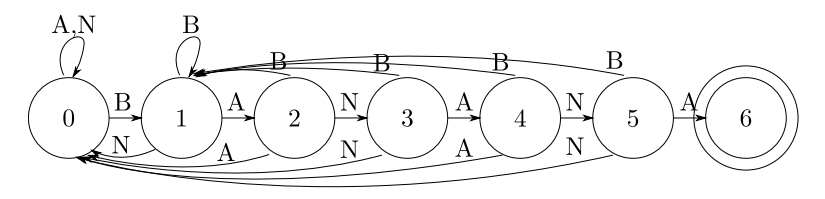

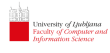

#### [Delo z nizi](#page-0-0)

#### Matevž Jekovec

[Uvod](#page-1-0)

[Hramba](#page-5-0) besedila

[Iskanje vzorca](#page-34-0) v besedilu

[Podobnost](#page-111-0) med nizi

[Vaje in naloge](#page-141-0)

Za podan vzorec zgradimo deterministični končni avtomat, v katerega bomo usmerili besedilo. Če se avtomat ustavi, smo na tem mestu besedila našli vzorec.

Primer avtomata za vzorec BANANA:

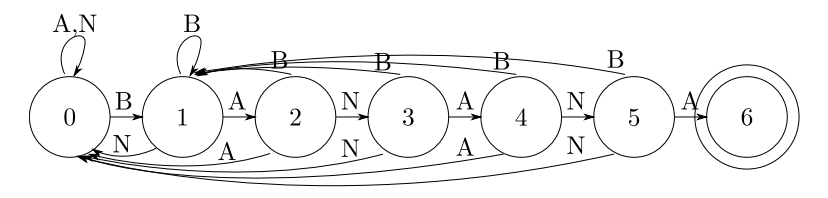

Časovna zahtevnost iskanja z avtomatom je  $O(n)$ .

#### [Delo z nizi](#page-0-0)

#### Matevž Jekovec [Uvod](#page-1-0) [Hramba](#page-5-0) besedila [Iskanje vzorca](#page-34-0) v besedilu [Podobnost](#page-111-0) med nizi [Vaje in naloge](#page-141-0) Algoritem KMP: 1 // input : pattern P of length m from alphabet SIGMA 2 // output: deterministic finite automaton as 2-d array dfa of dimensions SIGMA \*m 3 4 dfa  $[P[0]][0] = 1$ ; 5 6 for (int X=0, i=1; i < m; i + +) {  $7$  for (int  $c=0$ ;  $c < SIGMA$ ;  $c++$ ) {  $8$  dfa $[c][i] = dfa[c][X]$ ; 9 } 10 11  $dfa [P[i]] [i] = i+1;$ 12  $X = dfa[P[i]][X];$ 13 }

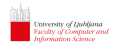

#### [Delo z nizi](#page-0-0)

Matevž Jekovec

[Uvod](#page-1-0)

[Hramba](#page-5-0) besedila Gradnja avtomata za vzorec BANANA:

#### [Iskanje vzorca](#page-34-0) v besedilu

[Podobnost](#page-111-0) med nizi

[Vaje in naloge](#page-141-0)

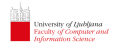

 $P =$  B A N A N A

#### [Delo z nizi](#page-0-0)

Matevž Jekovec

[Uvod](#page-1-0)

[Hramba](#page-5-0) besedila

### Gradnja avtomata za vzorec BANANA:

[Iskanje vzorca](#page-34-0) v besedilu

[Podobnost](#page-111-0) med nizi

[Vaje in naloge](#page-141-0)

#### [Delo z nizi](#page-0-0)

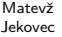

[Uvod](#page-1-0)  $\mathbb H$ 

 $\mathbf{b}$ 

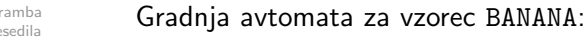

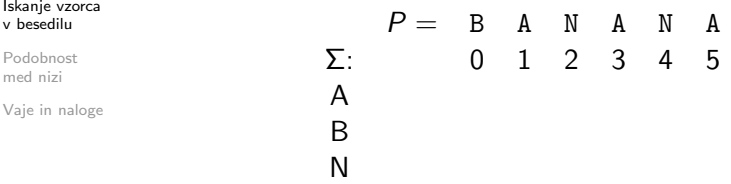

#### [Delo z nizi](#page-0-0)

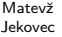

[Uvod](#page-1-0)

[Hramba](#page-5-0) besedila Gradnja avtomata za vzorec BANANA:

#### [Iskanje vzorca](#page-34-0) v besedilu [Podobnost](#page-111-0)  $P =$  B A N A N A  $\Sigma$ : 0 1 2 3 4 5

A 0

med nizi

[Vaje in naloge](#page-141-0)

B 1 N 0

#### [Delo z nizi](#page-0-0)

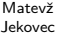

[Uvod](#page-1-0)

[Hramba](#page-5-0) besedila

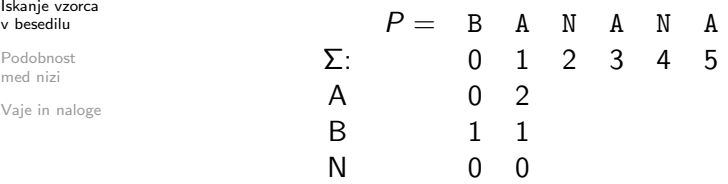

#### [Delo z nizi](#page-0-0)

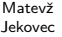

[Uvod](#page-1-0)

[Hramba](#page-5-0) besedila

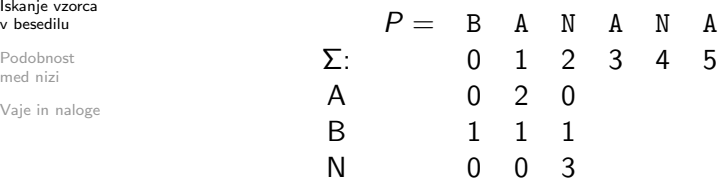

#### [Delo z nizi](#page-0-0)

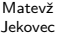

[Uvod](#page-1-0)

[Hramba](#page-5-0) besedila

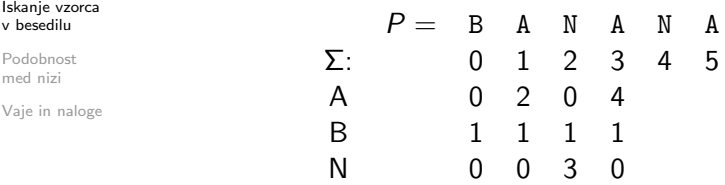

#### [Delo z nizi](#page-0-0)

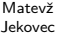

[Uvod](#page-1-0)

[Hramba](#page-5-0) besedila

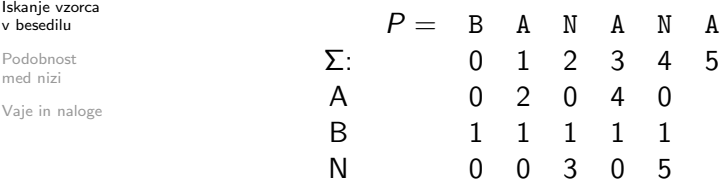

#### [Delo z nizi](#page-0-0)

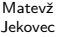

[Uvod](#page-1-0)

[Hramba](#page-5-0) besedila

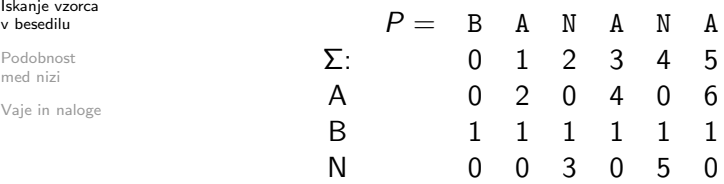

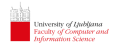

### Boyer-Moorov algoritem

#### [Delo z nizi](#page-0-0)

#### Matevž Jekovec

### Imejmo  $T =$ AAABAAABAAABAAAB in  $P =$ AAAA.

[Uvod](#page-1-0)

[Hramba](#page-5-0) besedila

#### [Iskanje vzorca](#page-34-0) v besedilu

[Podobnost](#page-111-0) med nizi

[Vaje in naloge](#page-141-0)

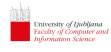

### Boyer-Moorov algoritem

#### [Delo z nizi](#page-0-0)

Matevž Jekovec

[Uvod](#page-1-0)

[Hramba](#page-5-0) besedila

#### [Iskanje vzorca](#page-34-0) v besedilu

[Podobnost](#page-111-0) med nizi

[Vaje in naloge](#page-141-0)

Imejmo  $T = AABAABAABAABA$  in  $P = AAAA$ . Premislimo: Prva zgrešitev se pojavi, ko je okno na poziciji  $i = 0$  in znaku  $j = 3$ , če štejemo od 0 dalje.

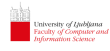

### Boyer-Moorov algoritem

#### [Delo z nizi](#page-0-0)

Matevž Jekovec

[Uvod](#page-1-0)

[Hramba](#page-5-0) besedila

#### [Iskanje vzorca](#page-34-0) v besedilu

[Podobnost](#page-111-0) med nizi

[Vaje in naloge](#page-141-0)

Imejmo  $T = AABAABAABAABA$  in  $P = AAAA$ .

Premislimo: Prva zgrešitev se pojavi, ko je okno na poziciji  $i = 0$  in znaku  $j = 3$ , če štejemo od 0 dalje.

Ideja: Namesto, da premaknemo okno za 1 znak naprej, ga premaknemo za 4 znake naprej, saj ne bo ujemanja!
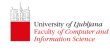

### Boyer-Moorov algoritem

#### [Delo z nizi](#page-0-0)

Matevž Jekovec

[Uvod](#page-1-0)

[Hramba](#page-5-0) besedila

[Iskanje vzorca](#page-34-0) v besedilu

[Podobnost](#page-111-0) med nizi

[Vaje in naloge](#page-141-0)

Imejmo  $T = AABAABAABAABAAB$  in  $P = AAAA$ .

Premislimo: Prva zgrešitev se pojavi, ko je okno na poziciji  $i = 0$  in znaku  $j = 3$ , če štejemo od 0 dalje.

Ideja: Namesto, da premaknemo okno za 1 znak naprej, ga premaknemo za 4 znake naprej, saj ne bo ujemanja!

Za koliko pa lahko okno premaknemo, če se znak nahaja v vzorcu, a se ne ujema?

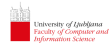

### Boyer-Moorov algoritem

#### [Delo z nizi](#page-0-0)

Matevž Jekovec

[Uvod](#page-1-0)

[Hramba](#page-5-0) besedila

[Iskanje vzorca](#page-34-0) v besedilu

[Podobnost](#page-111-0) med nizi

[Vaje in naloge](#page-141-0)

Imejmo  $T = AABAABAABAABAAB$  in  $P = AAAA$ .

Premislimo: Prva zgrešitev se pojavi, ko je okno na poziciji  $i = 0$  in znaku  $j = 3$ , če štejemo od 0 dalje.

Ideja: Namesto, da premaknemo okno za 1 znak naprej, ga premaknemo za 4 znake naprej, saj ne bo ujemanja! Za koliko pa lahko okno premaknemo, če se znak nahaja v vzorcu, a se ne ujema?

Primera:

► Vzorec AAAA: če ni ujemanja, lahko vedno premaknemo okno za 4 mesta naprej, saj je znak tuj vzorcu.

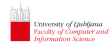

### Boyer-Moorov algoritem

#### [Delo z nizi](#page-0-0)

Matevž Jekovec

[Uvod](#page-1-0)

[Hramba](#page-5-0) besedila

[Iskanje vzorca](#page-34-0) v besedilu

[Podobnost](#page-111-0) med nizi

[Vaje in naloge](#page-141-0)

Imejmo  $T = AABAABAABAABA$  in  $P = AAAA$ .

Premislimo: Prva zgrešitev se pojavi, ko je okno na poziciji  $i = 0$  in znaku  $j = 3$ , če štejemo od 0 dalje.

Ideja: Namesto, da premaknemo okno za 1 znak naprej, ga premaknemo za 4 znake naprej, saj ne bo ujemanja! Za koliko pa lahko okno premaknemo, če se znak nahaja v vzorcu, a se ne ujema?

Primera:

- ► Vzorec AAAA: če ni ujemanja, lahko vedno premaknemo okno za 4 mesta naprej, saj je znak tuj vzorcu.
- $\triangleright$  Vzorec ABAB: če se pojavi B na vhodu in pričakujemo A, potem preskoˇcimo le en znak oz. obratno. Za tuje znake isto kot zgoraj premaknemo okno za 4 mesta naprej.

#### [Delo z nizi](#page-0-0)

#### Matevž Jekovec

[Uvod](#page-1-0)

[Hramba](#page-5-0) besedila

#### [Iskanje vzorca](#page-34-0) v besedilu

[Podobnost](#page-111-0) med nizi

[Vaje in naloge](#page-141-0)

Okno lahko premaknemo naprej za toliko, da se neujemajoč znak besedila pokriva z zadnjo pojavitvijo znaka v vzorcu.

#### [Delo z nizi](#page-0-0)

#### Matevž Jekovec

[Uvod](#page-1-0)

[Hramba](#page-5-0) besedila

[Iskanje vzorca](#page-34-0) v besedilu

[Podobnost](#page-111-0) med nizi

[Vaje in naloge](#page-141-0)

Okno lahko premaknemo naprej za toliko, da se neujemajoč znak besedila pokriva z zadnjo pojavitvijo znaka v vzorcu. Algoritem: Zgradimo preskočno tabelo, ki hrani indekse najbolj desnih pojavitev vseh možnih znakov abecede  $\Sigma$ .

 $P =$  B A N A N A

#### [Delo z nizi](#page-0-0)

#### Matevž Jekovec

[Uvod](#page-1-0)

[Hramba](#page-5-0) besedila

[Iskanje vzorca](#page-34-0) v besedilu

[Podobnost](#page-111-0) med nizi

[Vaje in naloge](#page-141-0)

Okno lahko premaknemo naprej za toliko, da se neujemajoč znak besedila pokriva z zadnjo pojavitvijo znaka v vzorcu. Algoritem: Zgradimo preskočno tabelo, ki hrani indekse najbolj desnih pojavitev vseh možnih znakov abecede  $\Sigma$ .

$$
P = \begin{array}{cccccc}\nB & A & N & A & N & A \\
0 & 1 & 2 & 3 & 4 & 5\n\end{array}
$$

#### [Delo z nizi](#page-0-0)

#### Matevž Jekovec

[Uvod](#page-1-0)

[Hramba](#page-5-0) besedila

#### [Iskanje vzorca](#page-34-0) v besedilu

[Podobnost](#page-111-0) med nizi

[Vaje in naloge](#page-141-0)

Okno lahko premaknemo naprej za toliko, da se neujemajoč znak besedila pokriva z zadnjo pojavitvijo znaka v vzorcu. Algoritem: Zgradimo preskočno tabelo, ki hrani indekse najbolj desnih pojavitev vseh možnih znakov abecede  $\Sigma$ .

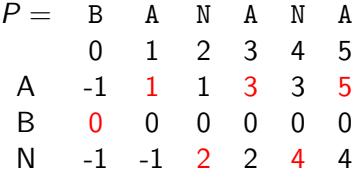

#### [Delo z nizi](#page-0-0)

#### Matevž Jekovec

[Uvod](#page-1-0)

[Hramba](#page-5-0) besedila

#### [Iskanje vzorca](#page-34-0) v besedilu

[Podobnost](#page-111-0) med nizi

[Vaje in naloge](#page-141-0)

Okno lahko premaknemo naprej za toliko, da se neujemajoč znak besedila pokriva z zadnjo pojavitvijo znaka v vzorcu. Algoritem: Zgradimo preskočno tabelo, ki hrani indekse najbolj desnih pojavitev vseh možnih znakov abecede  $\Sigma$ .

> $P =$  B A N A N A 0 1 2 3 4 5 right[c] A -1 1 1 3 3 5 5 B 0 0 0 0 0 0 0 N -1 -1 2 2 4 4 4

#### [Delo z nizi](#page-0-0)

Matevž Jekovec

[Uvod](#page-1-0)

[Hramba](#page-5-0) besedila

[Iskanje vzorca](#page-34-0) v besedilu

[Podobnost](#page-111-0) med nizi

[Vaje in naloge](#page-141-0)

Iskanje: Okno postavimo na začetek  $i = 0$  in preverjamo znake od desne proti levi  $j = |P| - 1$ :

 $\triangleright$  Če se znak  $\epsilon$  v besedilu ujema z znakom v oknu, nadaljujemo s preverjanjem naslednjega znaka v oknu in besedilu.

#### [Delo z nizi](#page-0-0)

Matevž Jekovec

[Uvod](#page-1-0)

[Hramba](#page-5-0) besedila

[Iskanje vzorca](#page-34-0) v besedilu

[Podobnost](#page-111-0) med nizi

[Vaje in naloge](#page-141-0)

Iskanje: Okno postavimo na začetek  $i = 0$  in preverjamo znake od desne proti levi  $j = |P| - 1$ :

- $\triangleright$  Če se znak  $c$  v besedilu ujema z znakom v oknu, nadaljujemo s preverjanjem naslednjega znaka v oknu in besedilu.
- $\triangleright$  Če se *c* ne ujema in je right  $[c] = -1$ , potem premakni okno za |P| znakov naprej.

#### [Delo z nizi](#page-0-0)

Matevž Jekovec

[Uvod](#page-1-0)

[Hramba](#page-5-0) besedila

#### [Iskanje vzorca](#page-34-0) v besedilu

[Podobnost](#page-111-0) med nizi

[Vaje in naloge](#page-141-0)

Iskanje: Okno postavimo na začetek  $i = 0$  in preverjamo znake od desne proti levi  $j = |P| - 1$ :

- $\triangleright$  Če se znak  $c$  v besedilu ujema z znakom v oknu, nadaljujemo s preverjanjem naslednjega znaka v oknu in besedilu.
- $\triangleright$  Če se c ne ujema in je right  $[c] = -1$ , potem premakni okno za  $|P|$  znakov naprej.
- $\triangleright$  Če se *c* ne ujema in right  $[c] \neq -1$ , potem premaknemo okno za j−right[c] znakov.

#### [Delo z nizi](#page-0-0)

Matevž Jekovec

[Uvod](#page-1-0)

[Hramba](#page-5-0) besedila

#### [Iskanje vzorca](#page-34-0) v besedilu

[Podobnost](#page-111-0) med nizi

[Vaje in naloge](#page-141-0)

Iskanje: Okno postavimo na začetek  $i = 0$  in preverjamo znake od desne proti levi  $j = |P| - 1$ :

- $\triangleright$  Če se znak  $c$  v besedilu ujema z znakom v oknu, nadaljujemo s preverjanjem naslednjega znaka v oknu in besedilu.
- $\triangleright$  Če se c ne ujema in je right  $[c] = -1$ , potem premakni okno za  $|P|$  znakov naprej.
- $\triangleright$  Če se c ne ujema in right  $[c]\neq -1$ , potem premaknemo okno za j−right[c] znakov.
	- $\blacktriangleright$  Izjema: V primeru, da bi okno premaknili nazaj, ga premaknemo za 1 znak naprej.

#### [Delo z nizi](#page-0-0)

Matevž Jekovec

[Uvod](#page-1-0)

[Hramba](#page-5-0) besedila

#### [Iskanje vzorca](#page-34-0) v besedilu

[Podobnost](#page-111-0) med nizi

[Vaje in naloge](#page-141-0)

Iskanje: Okno postavimo na začetek  $i = 0$  in preverjamo znake od desne proti levi  $j = |P| - 1$ :

- $\triangleright$  Če se znak  $c$  v besedilu ujema z znakom v oknu, nadaljujemo s preverjanjem naslednjega znaka v oknu in besedilu.
- $\triangleright$  Če se c ne ujema in je right  $[c] = -1$ , potem premakni okno za  $|P|$  znakov naprej.
- $\triangleright$  Če se c ne ujema in right  $[c]\neq -1$ , potem premaknemo okno za j−right[c] znakov.
	- $\blacktriangleright$  Izjema: V primeru, da bi okno premaknili nazaj, ga premaknemo za 1 znak naprej.

# T: NA DREVESU RASTEJO BANANE.

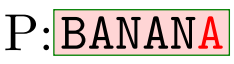

#### [Delo z nizi](#page-0-0)

Matevž Jekovec

[Uvod](#page-1-0)

[Hramba](#page-5-0) besedila

#### [Iskanje vzorca](#page-34-0) v besedilu

[Podobnost](#page-111-0) med nizi

[Vaje in naloge](#page-141-0)

Iskanje: Okno postavimo na začetek  $i = 0$  in preverjamo znake od desne proti levi  $j = |P| - 1$ :

- $\triangleright$  Če se znak  $c$  v besedilu ujema z znakom v oknu, nadaljujemo s preverjanjem naslednjega znaka v oknu in besedilu.
- $\triangleright$  Če se c ne ujema in je right  $[c] = -1$ , potem premakni okno za |P| znakov naprej.
- $\triangleright$  Če se c ne ujema in right  $[c]\neq -1$ , potem premaknemo okno za j−right[c] znakov.
	- $\blacktriangleright$  Izjema: V primeru, da bi okno premaknili nazaj, ga premaknemo za 1 znak naprej.

# T: NA DREVESU RASTEJO BANANE.

**BANANA**  $\mathbf{P}$ 

#### [Delo z nizi](#page-0-0)

Matevž Jekovec

[Uvod](#page-1-0)

[Hramba](#page-5-0) besedila

#### [Iskanje vzorca](#page-34-0) v besedilu

[Podobnost](#page-111-0) med nizi

[Vaje in naloge](#page-141-0)

Iskanje: Okno postavimo na začetek  $i = 0$  in preverjamo znake od desne proti levi  $j = |P| - 1$ :

- $\triangleright$  Če se znak  $c$  v besedilu ujema z znakom v oknu, nadaljujemo s preverjanjem naslednjega znaka v oknu in besedilu.
- $\triangleright$  Če se *c* ne ujema in je right  $[c] = -1$ , potem premakni okno za  $|P|$  znakov naprej.
- $\triangleright$  Če se *c* ne ujema in right  $[c] \neq -1$ , potem premaknemo okno za j−right[c] znakov.
	- $\blacktriangleright$  Izjema: V primeru, da bi okno premaknili nazaj, ga premaknemo za 1 znak naprej.
- T: NA DREVESU RASTEJO BANANE.

**BANANA** 

 $\mathbf{P}$ 

#### [Delo z nizi](#page-0-0)

Matevž Jekovec

- [Uvod](#page-1-0)
- [Hramba](#page-5-0) besedila

#### [Iskanje vzorca](#page-34-0) v besedilu

[Podobnost](#page-111-0) med nizi

[Vaje in naloge](#page-141-0)

 $\mathbf{P}$ 

- Iskanje: Okno postavimo na začetek  $i = 0$  in preverjamo znake od desne proti levi  $j = |P| - 1$ :
	- $\triangleright$  Če se znak  $c$  v besedilu ujema z znakom v oknu, nadaljujemo s preverjanjem naslednjega znaka v oknu in besedilu.
	- $\triangleright$  Če se c ne ujema in je right  $[c] = -1$ , potem premakni okno za  $|P|$  znakov naprej.
	- $\triangleright$  Če se *c* ne ujema in right  $[c] \neq -1$ , potem premaknemo okno za j−right[c] znakov.
		- $\blacktriangleright$  Izjema: V primeru, da bi okno premaknili nazaj, ga premaknemo za 1 znak naprej.

# T: NA DREVESU RASTEJO BANANE.

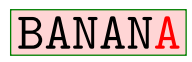

#### [Delo z nizi](#page-0-0)

Matevž Jekovec

[Uvod](#page-1-0)

[Hramba](#page-5-0) besedila

#### [Iskanje vzorca](#page-34-0) v besedilu

[Podobnost](#page-111-0) med nizi

[Vaje in naloge](#page-141-0)

 $\mathbf{P}$ 

Iskanje: Okno postavimo na začetek  $i = 0$  in preverjamo znake od desne proti levi  $j = |P| - 1$ :

- $\triangleright$  Če se znak  $c$  v besedilu ujema z znakom v oknu, nadaljujemo s preverjanjem naslednjega znaka v oknu in besedilu.
- $\triangleright$  Če se c ne ujema in je right  $[c] = -1$ , potem premakni okno za  $|P|$  znakov naprej.
- $\triangleright$  Če se *c* ne ujema in right  $[c] \neq -1$ , potem premaknemo okno za j−right[c] znakov.
	- $\blacktriangleright$  Izjema: V primeru, da bi okno premaknili nazaj, ga premaknemo za 1 znak naprej.

# T: NA DREVESU RASTEJO BANANE.

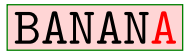

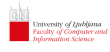

#### [Delo z nizi](#page-0-0)

#### Matevž Jekovec

[Uvod](#page-1-0)

### Uporabimo znanje iz zgoščevalnih tabel:

[Hramba](#page-5-0) besedila

#### [Iskanje vzorca](#page-34-0) v besedilu

[Podobnost](#page-111-0) med nizi

[Vaje in naloge](#page-141-0)

#### [Delo z nizi](#page-0-0)

#### Matevž Jekovec

[Uvod](#page-1-0)

[Hramba](#page-5-0) besedila

#### [Iskanje vzorca](#page-34-0) v besedilu

[Podobnost](#page-111-0) med nizi

[Vaje in naloge](#page-141-0)

Uporabimo znanje iz zgoščevalnih tabel:

1. Najprej izračunamo zgoščeno vrednost vzorca  $H_P$ .

#### [Delo z nizi](#page-0-0)

#### Matevž Jekovec

#### [Uvod](#page-1-0)

[Hramba](#page-5-0) besedila

#### [Iskanje vzorca](#page-34-0) v besedilu

[Podobnost](#page-111-0) med nizi

[Vaje in naloge](#page-141-0)

Uporabimo znanje iz zgoščevalnih tabel:

- 1. Najprej izračunamo zgoščeno vrednost vzorca  $H_P$ .
- 2. Postavimo okno na začetek  $i = 0$  in izračunamo zgoščeno vrednost znakov pod oknom  $H_T$ .

#### [Delo z nizi](#page-0-0)

#### Matevž Jekovec

#### [Uvod](#page-1-0)

[Hramba](#page-5-0) besedila

#### [Iskanje vzorca](#page-34-0) v besedilu

[Podobnost](#page-111-0) med nizi

[Vaje in naloge](#page-141-0)

Uporabimo znanje iz zgoščevalnih tabel:

- 1. Najprej izračunamo zgoščeno vrednost vzorca  $H_P$ .
- 2. Postavimo okno na začetek  $i = 0$  in izračunamo zgoščeno vrednost znakov pod oknom  $H_T$ .
- 3. Če $H_T = H_P$ , preverimo vse znake pod oknom, da se prepričamo o enakosti, in vrnemo mesto pojavitve.

#### [Delo z nizi](#page-0-0)

#### Matevž Jekovec

#### [Uvod](#page-1-0)

[Hramba](#page-5-0) besedila

#### [Iskanje vzorca](#page-34-0) v besedilu

- [Podobnost](#page-111-0) med nizi
- [Vaje in naloge](#page-141-0)

Uporabimo znanje iz zgoščevalnih tabel:

- 1. Najprej izračunamo zgoščeno vrednost vzorca  $H_P$ .
- 2. Postavimo okno na začetek  $i = 0$  in izračunamo zgoščeno vrednost znakov pod oknom  $H_T$ .
- 3. Če $H_T = H_P$ , preverimo vse znake pod oknom, da se prepričamo o enakosti, in vrnemo mesto pojavitve.
- 4. Če $H_T \neq H_P$ , se premaknemo za en znak naprej, izračunamo novo zgoščeno vrednost znakov pod oknom  $H<sub>T</sub>$  in gremo na korak 3.

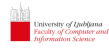

### Rabin-Karpov algoritem nadal.

#### [Delo z nizi](#page-0-0)

#### Matevž Jekovec

[Uvod](#page-1-0)

[Hramba](#page-5-0) besedila

#### [Iskanje vzorca](#page-34-0) v besedilu

[Podobnost](#page-111-0) med nizi

[Vaje in naloge](#page-141-0)

Ideja: Za izračun nove zgoščene vrednosti okna nam ni treba prebrati ponovno vseh znakov v njem, ampak le primnožimo a, prištejemo vrednost novega znaka in odstranimo zgoščeno vrednost najstarejšega znaka. V konstantnem času tako premaknemo okno za en znak naprej.

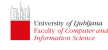

### Rabin-Karpov algoritem nadal.

#### [Delo z nizi](#page-0-0)

#### Matevž Jekovec

[Uvod](#page-1-0)

[Hramba](#page-5-0) besedila

[Iskanje vzorca](#page-34-0) v besedilu

[Podobnost](#page-111-0) med nizi

[Vaje in naloge](#page-141-0)

Ideja: Za izračun nove zgoščene vrednosti okna nam ni treba prebrati ponovno vseh znakov v njem, ampak le primnožimo a, prištejemo vrednost novega znaka in odstranimo zgoščeno vrednost najstarejšega znaka. V konstantnem času tako premaknemo okno za en znak naprej. Robin-Karpova zgoščevalna funkcija:

$$
H = c_1 a^{|P|-1} + c_2 a^{|P|-2} + \dots + c_{|P|} a^0
$$

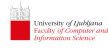

### Rabin-Karpov algoritem nadal.

#### [Delo z nizi](#page-0-0)

#### Matevž Jekovec

[Uvod](#page-1-0)

[Hramba](#page-5-0) besedila

[Iskanje vzorca](#page-34-0) v besedilu

[Podobnost](#page-111-0) med nizi

[Vaje in naloge](#page-141-0)

Ideja: Za izračun nove zgoščene vrednosti okna nam ni treba prebrati ponovno vseh znakov v njem, ampak le primnožimo a, prištejemo vrednost novega znaka in odstranimo zgoščeno vrednost najstarejšega znaka. V konstantnem času tako premaknemo okno za en znak naprej. Robin-Karpova zgoščevalna funkcija:

$$
H = c_1 a^{|P|-1} + c_2 a^{|P|-2} + \dots + c_{|P|} a^0
$$

Ko pride nov znak  $c^\prime$ , odstranimo najstarejši znak  $c_{old}$  in izraˇcunamo nov

$$
H' = H \cdot a - c_{old} \cdot a^{|P|} + c'
$$

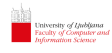

korenu ali priponi?

Številsko drevo omogoča iskanje po začetkih besed. Kaj pa po

#### [Delo z nizi](#page-0-0)

#### Matevž Jekovec

[Uvod](#page-1-0)

[Hramba](#page-5-0) besedila

#### [Iskanje vzorca](#page-34-0) v besedilu

[Podobnost](#page-111-0) med nizi

[Vaje in naloge](#page-141-0)

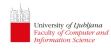

#### [Delo z nizi](#page-0-0)

Matevž Jekovec

[Uvod](#page-1-0)

[Hramba](#page-5-0) besedila

[Iskanje vzorca](#page-34-0) v besedilu

[Podobnost](#page-111-0) med nizi

[Vaje in naloge](#page-141-0)

Številsko drevo omogoča iskanje po začetkih besed. Kaj pa po korenu ali priponi? Priponsko drevo je stisnjeno številsko drevo, ki hrani vse predpone besedila (ali besed).

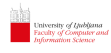

#### [Delo z nizi](#page-0-0)

#### Matevž Jekovec

[Uvod](#page-1-0)

[Hramba](#page-5-0) besedila

[Iskanje vzorca](#page-34-0) v besedilu

[Podobnost](#page-111-0) med nizi

[Vaje in naloge](#page-141-0)

Številsko drevo omogoča iskanje po začetkih besed. Kaj pa po korenu ali priponi? Priponsko drevo je stisnjeno številsko drevo, ki hrani vse predpone besedila (ali besed).

01234567891011  $T = ABRAKADABRAS$ 

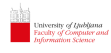

#### [Delo z nizi](#page-0-0)

#### Matevž Jekovec

[Uvod](#page-1-0)

[Hramba](#page-5-0) besedila

[Iskanje vzorca](#page-34-0) v besedilu

[Podobnost](#page-111-0) med nizi

[Vaje in naloge](#page-141-0)

Številsko drevo omogoča iskanje po začetkih besed. Kaj pa po korenu ali priponi? Priponsko drevo je stisnjeno številsko drevo, ki hrani vse predpone besedila (ali besed).

#### 01234567891011  $T = ABRAKADABRAS$

- ABRAKADABRA\$  $\Omega$
- BRAKADABRA\$  $\mathbf{1}$
- $\overline{2}$ RAKADABRA\$
- 3 AKADABRA\$
- KADABRA  $\overline{4}$
- ADABRA\$ 5
- DABRA\$ 6
- ABRA\$  $\overline{7}$
- BRA\$ 8
- RA\$ 9
- 10 A\$
- $11.$   $$$

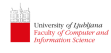

#### [Delo z nizi](#page-0-0)

#### Matevž Jekovec

[Uvod](#page-1-0)

[Hramba](#page-5-0) besedila

[Iskanje vzorca](#page-34-0) v besedilu

[Podobnost](#page-111-0) med nizi

[Vaje in naloge](#page-141-0)

Številsko drevo omogoča iskanje po začetkih besed. Kaj pa po korenu ali priponi? Priponsko drevo je stisnjeno številsko drevo, ki hrani vse predpone besedila (ali besed).

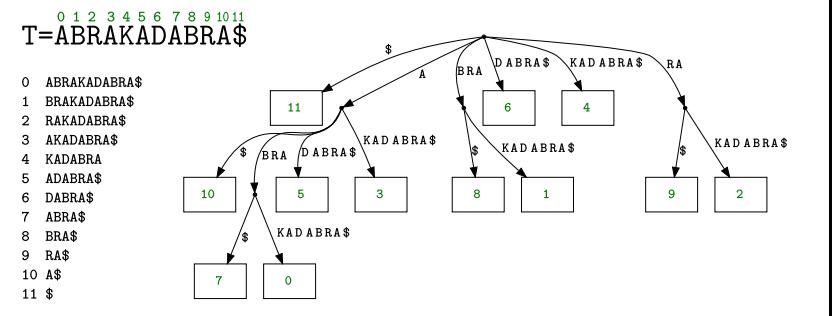

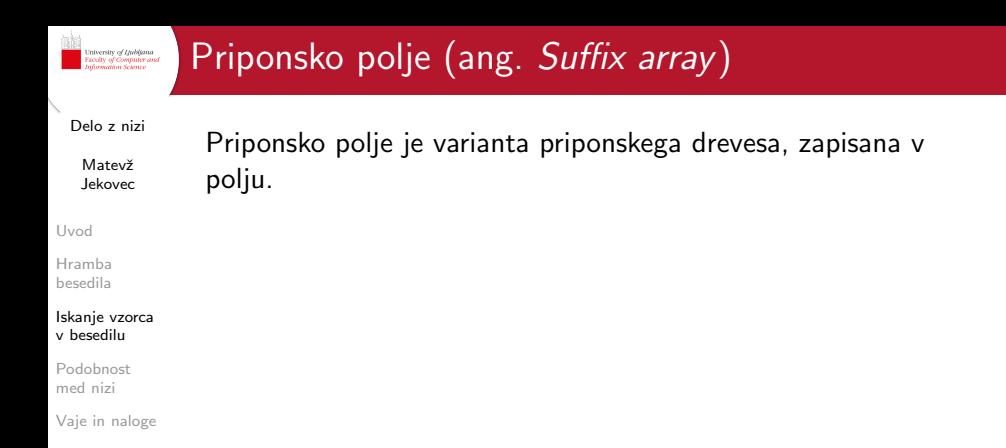

# Priponsko polje (ang. Suffix array )

[Delo z nizi](#page-0-0)

Matevž Jekovec

[Uvod](#page-1-0)

[Hramba](#page-5-0) besedila

[Iskanje vzorca](#page-34-0) v besedilu

[Podobnost](#page-111-0) med nizi

[Vaje in naloge](#page-141-0)

Priponsko polje je varianta priponskega drevesa, zapisana v polju. Iskanje: podobno kot v urejem polju običajnih števil  $-z$ bisekcijo!

# Priponsko polje (ang. Suffix array )

[Delo z nizi](#page-0-0)

Matevž Jekovec

[Uvod](#page-1-0)

[Hramba](#page-5-0) besedila

[Iskanje vzorca](#page-34-0) v besedilu

[Podobnost](#page-111-0) med nizi

[Vaje in naloge](#page-141-0)

Priponsko polje je varianta priponskega drevesa, zapisana v polju.

Iskanje: podobno kot v urejem polju običajnih števil  $-z$ bisekcijo!

### 0 1 2 3 4 5 6 7 8 9 10 11 T=ABRAKADABRA\$

# Priponsko polje (ang. Suffix array)

[Delo z nizi](#page-0-0)

Matevž Jekovec

[Uvod](#page-1-0)

[Hramba](#page-5-0) besedila

[Iskanje vzorca](#page-34-0) v besedilu

[Podobnost](#page-111-0) med nizi

[Vaje in naloge](#page-141-0)

Priponsko polje je varianta priponskega drevesa, zapisana v polju.

Iskanje: podobno kot v urejem polju običajnih števil  $-z$ bisekcijo!

### 0 1 2 3 4 5 6 7 8 9 10 11 T=ABRAKADABRA\$

- ABRAKADABRA\$  $\Omega$
- $\mathbf{1}$ **BRAKADABRA\$**
- RAKADABRA\$  $\overline{2}$
- 3 AKADABRA\$
- **KADABRA** 4
- 5 ADABRA\$
- 6 DABRA\$
- $\overline{7}$ ABRA\$
- 8 BRA\$
- RA\$ 9
- 10 A\$
- 11 \$

# Priponsko polje (ang. Suffix array )

[Delo z nizi](#page-0-0)

Matevž Jekovec

[Uvod](#page-1-0)

[Hramba](#page-5-0) besedila

[Iskanje vzorca](#page-34-0) v besedilu

[Podobnost](#page-111-0) med nizi

[Vaje in naloge](#page-141-0)

Priponsko polje je varianta priponskega drevesa, zapisana v polju.

Iskanje: podobno kot v urejem polju običajnih števil  $-z$ bisekcijo!

### 0 1 2 3 4 5 6 7 8 9 10 11 T=ABRAKADABRA\$

- $11$  \$
- 10 A\$
- $\overline{7}$ ABRA\$
- **ABRAKADABRA\$**  $\Omega$
- ADABRA\$ 5
- 3 AKADABRA\$
- 8 BRA\$
- $\mathbf{1}$ **BRAKADABRA\$**
- 6 DABRA\$
- $\overline{a}$ **KADABRA**
- 9 RA\$
- 12 RAKADABRA\$

# Priponsko polje (ang. Suffix array )

[Delo z nizi](#page-0-0)

Matevž Jekovec

[Uvod](#page-1-0)

[Hramba](#page-5-0) besedila

[Iskanje vzorca](#page-34-0) v besedilu

[Podobnost](#page-111-0) med nizi

[Vaje in naloge](#page-141-0)

Priponsko polje je varianta priponskega drevesa, zapisana v polju.

Iskanje: podobno kot v urejem polju običajnih števil  $-z$ bisekcijo!

### 0 1 2 3 4 5 6 7 8 9 10 11 T=ABRAKADABRA\$

### **SA**

- $11$ \$
- 10 A\$
- $\overline{7}$ ABRA\$
- **ABRAKADABRA\$**  $\Omega$
- ADABRA\$ 5.
- $\mathbf{R}$ AKADABRA\$
- $\mathbf{R}$ BRA\$
- $\mathbf{1}$ **BRAKADABRA\$**
- 6 DABRA\$
- **KADABRA** 4
- $\mathbf{Q}$ RA\$
- 12 RAKADABRA\$
# University of Ljubljana<br>Faculty of Computer and<br>Information Science

# Priponsko polje (ang. Suffix array )

[Delo z nizi](#page-0-0)

Matevž Jekovec

[Uvod](#page-1-0)

[Hramba](#page-5-0) besedila

## [Iskanje vzorca](#page-34-0) v besedilu

[Podobnost](#page-111-0) med nizi

[Vaje in naloge](#page-141-0)

Priponsko polje je varianta priponskega drevesa, zapisana v polju.

Iskanje: podobno kot v urejem polju običajnih števil  $-z$ bisekcijo!

# 0 1 2 3 4 5 6 7 8 9 10 11 T=ABRAKADABRA\$

# **LCP SA**

- $11$ \$
- $\Omega$ 10 A\$
- ABRA\$  $\mathbf{1}$  $\mathbf{7}$
- $\overline{\mathbf{4}}$ ABRAKADABRA\$  $\Omega$
- 5 ADABRAS  $\mathbf{1}$
- 3 AKADABRA\$  $\mathbf{1}$
- $\Omega$ 8 BRA\$
- $\mathbf{R}$ BRAKADABRA\$  $\mathbf{1}$
- $\Omega$  $6 -$ DABRA\$
- $\Omega$ **KADABRA** 4
- $\Omega$  $\mathbf{Q}$ RA\$
- 12 RAKADABRA\$  $\overline{2}$

# Priponsko polje (ang. Suffix array) nadal.

[Delo z nizi](#page-0-0)

University of Ljubljana<br>Faculty of Computer and<br>Information Science

Matevž Jekovec

[Uvod](#page-1-0)

[Hramba](#page-5-0) besedila

[Iskanje vzorca](#page-34-0) v besedilu

[Podobnost](#page-111-0) med nizi

[Vaje in naloge](#page-141-0)

Enostavna (sicer ne prav učinkovita) gradnja — uporabimo splošen algoritem za urejanje in sprogramiramo svoj comparator.

```
University of Ljubljana<br>Faculty of Computer and<br>Information Science
           Priponsko polje (ang. Suffix array) nadal.
 Delo z nizi
             Enostavna (sicer ne prav učinkovita) gradnja — uporabimo
  Matevž
            splošen algoritem za urejanje in sprogramiramo svoj
  Jekovec
            comparator.
Uvod
          1 const char *text="abcabc";
Hramba
besedila
          2 const int N=6;
Iskanje vzorca
          3
v besedilu
          4 bool suffixCompare (int a, int b) {
Podobnost
          5 int i ;
med nizi
          6 for (i=0; (i < N - max(a, b)) & &
Vaje in naloge
          7 (text [a+i]) ==(text [b+i]); i++);
          8
          9 if ( i == N - max(a, b) ) { return a>b; }
         10 else { return (text[a+i] < text[b+i]); }
         11 }
         12
         13 int main () {
         14 vector \frac{\text{int}}{\text{14}} sa = \{0, 1, 2, 3, 4, 5\};15 std::sort(sa.begin(), sa.end(), suffixCompare);
         16 }
```
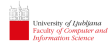

# <span id="page-111-0"></span>Podobnost med nizi

## [Delo z nizi](#page-0-0)

Matevž Jekovec

[Uvod](#page-1-0)

[Hramba](#page-5-0) besedila

[Iskanje vzorca](#page-34-0) v besedilu

[Podobnost](#page-111-0) med nizi

[Vaje in naloge](#page-141-0)

Levenshteinova razdalja ali urejevalna razdalja  $\delta$  med dvema nizoma  $T_1$  in  $T_2$  je najmanjše število vstavljanj, brisanj ali zamenjav posameznih znakov, da spremenimo  $T_1 \vee T_2$ .

[Delo z nizi](#page-0-0)

iniversity of Ljubljana<br>isculty of Computer and<br>uformation Science

Matevž Jekovec

[Uvod](#page-1-0) [Hramba](#page-5-0) besedila

$$
\delta(i,j) = \min \begin{cases} \delta(i-1,j)+1 \\ \delta(i,j-1)+1 \\ \delta(i-1,j-1)+1 \quad \text{če } T_1[i] \neq T_2[j] \\ \delta(i-1,j-1) \quad \text{te } T_1[i] = T_2[j] \end{cases}
$$

Formula za izračun razdalje med nizi  $T_1[0..i]$  in  $T_2[0..j]$ :

[Iskanje vzorca](#page-34-0) v besedilu [Podobnost](#page-111-0)

med nizi

[Delo z nizi](#page-0-0)

Matevž Jekovec

[Uvod](#page-1-0)

[Hramba](#page-5-0) besedila

[Iskanje vzorca](#page-34-0) v besedilu

 $\delta(i, j) = \mathsf{min}$  $\sqrt{ }$  $\int$  $\overline{\mathcal{L}}$  $\delta(i-1,j)+1$  $\delta(i, j-1)+1$  $\delta(i-1,j-1)+1$  če  $\mathcal{T}_1[i]\neq \mathcal{T}_2[j]$  $\delta(i-1,j-1)$  če  $\mathcal{T}_1[i] = \mathcal{T}_2[j]$ 

Formula za izračun razdalje med nizi  $T_1[0..i]$  in  $T_2[0..j]$ :

Izračun razdalje se naredi z Levenshteinovo matriko:

[Podobnost](#page-111-0) med nizi

[Delo z nizi](#page-0-0)

Matevž Jekovec

[Uvod](#page-1-0)

[Hramba](#page-5-0) besedila  $\delta(i, j) = \mathsf{min}$  $\sqrt{ }$  $\int$  $\overline{\mathcal{L}}$  $\delta(i-1,j)+1$  $\delta(i, j-1)+1$  $\delta(i-1,j-1)+1$  če  $\mathcal{T}_1[i]\neq \mathcal{T}_2[j]$  $\delta(i-1,j-1)$  če  $\mathcal{T}_1[i] = \mathcal{T}_2[j]$ 

Formula za izračun razdalje med nizi  $T_1[0..i]$  in  $T_2[0..j]$ :

[Iskanje vzorca](#page-34-0) v besedilu

[Podobnost](#page-111-0) med nizi

[Vaje in naloge](#page-141-0)

Izračun razdalje se naredi z Levenshteinovo matriko: B A N A N A

[Delo z nizi](#page-0-0)

**University of Ljubljana**<br>Faculty of Computer and

Formula za izračun razdalje med nizi  $T_1[0..i]$  in  $T_2[0..j]$ :

Matevž Jekovec

[Uvod](#page-1-0)

[Hramba](#page-5-0) besedila

med nizi [Vaje in naloge](#page-141-0)

[Iskanje vzorca](#page-34-0) v besedilu [Podobnost](#page-111-0)

 $\delta(i, j) = \mathsf{min}$  $\sqrt{ }$  $\int$  $\overline{\mathcal{L}}$  $\delta(i-1,j)+1$  $\delta(i, j-1)+1$  $\delta(i-1,j-1)+1$  če  $\mathcal{T}_1[i]\neq \mathcal{T}_2[j]$  $\delta(i-1,j-1)$  če  $\mathcal{T}_1[i] = \mathcal{T}_2[j]$ 

Izračun razdalje se naredi z Levenshteinovo matriko:

B A N A N A 0 1 2 3 4 5 6 A 1 N 2 A 3 N 4 A 5 S 6

 $\overline{M}$  $\overline{A}$  $\mathbf N$  $\mathbf{A}$ S 6

[Delo z nizi](#page-0-0)

Formula za izračun razdalje med nizi  $T_1[0..i]$  in  $T_2[0..j]$ :

Matevž Jekovec

[Uvod](#page-1-0)

[Hramba](#page-5-0) besedila

[Iskanje vzorca](#page-34-0) v besedilu

 $\delta(i, j) = \mathsf{min}$  $\sqrt{ }$  $\int$  $\overline{\mathcal{L}}$  $\delta(i-1,j)+1$  $\delta(i, j-1)+1$  $\delta(i-1,j-1)+1$  če  $\mathcal{T}_1[i]\neq \mathcal{T}_2[j]$  $\delta(i-1,j-1)$  če  $\mathcal{T}_1[i] = \mathcal{T}_2[j]$ 

Izračun razdalje se naredi z Levenshteinovo matriko:

[Podobnost](#page-111-0) med nizi

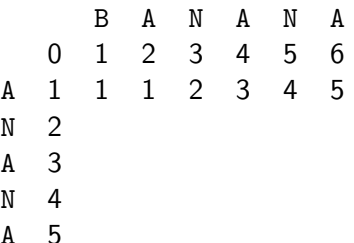

S 6

[Delo z nizi](#page-0-0)

Formula za izračun razdalje med nizi  $T_1[0..i]$  in  $T_2[0..j]$ :

Matevž Jekovec

[Uvod](#page-1-0)

[Hramba](#page-5-0) besedila

[Iskanje vzorca](#page-34-0) v besedilu

 $\delta(i, j) = \mathsf{min}$  $\sqrt{ }$  $\int$  $\overline{\mathcal{L}}$  $\delta(i-1,j)+1$  $\delta(i, j-1)+1$  $\delta(i-1,j-1)+1$  če  $\mathcal{T}_1[i]\neq \mathcal{T}_2[j]$  $\delta(i-1,j-1)$  če  $\mathcal{T}_1[i] = \mathcal{T}_2[j]$ 

Izračun razdalje se naredi z Levenshteinovo matriko:

[Podobnost](#page-111-0) med nizi

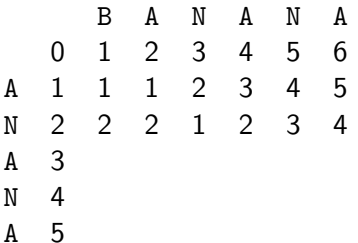

[Delo z nizi](#page-0-0)

Formula za izračun razdalje med nizi  $T_1[0..i]$  in  $T_2[0..j]$ :

Matevž Jekovec

[Uvod](#page-1-0)

[Hramba](#page-5-0) besedila

[Iskanje vzorca](#page-34-0) v besedilu

 $\delta(i, j) = \mathsf{min}$  $\sqrt{ }$  $\int$  $\overline{\mathcal{L}}$  $\delta(i-1,j)+1$  $\delta(i, j-1)+1$  $\delta(i-1,j-1)+1$  če  $\mathcal{T}_1[i]\neq \mathcal{T}_2[j]$  $\delta(i-1,j-1)$  če  $\mathcal{T}_1[i] = \mathcal{T}_2[j]$ 

Izračun razdalje se naredi z Levenshteinovo matriko:

A 5 S 6

[Podobnost](#page-111-0) med nizi

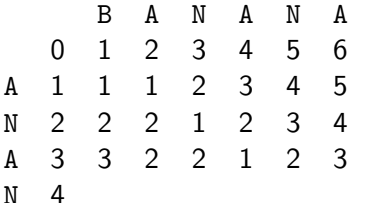

[Delo z nizi](#page-0-0)

Formula za izračun razdalje med nizi  $T_1[0..i]$  in  $T_2[0..j]$ :

Matevž Jekovec

[Uvod](#page-1-0)

[Hramba](#page-5-0) besedila

[Iskanje vzorca](#page-34-0) v besedilu

 $\delta(i, j) = \mathsf{min}$  $\sqrt{ }$  $\int$  $\overline{\mathcal{L}}$  $\delta(i-1,j)+1$  $\delta(i, j-1)+1$  $\delta(i-1,j-1)+1$  če  $\mathcal{T}_1[i]\neq \mathcal{T}_2[j]$  $\delta(i-1,j-1)$  če  $\mathcal{T}_1[i] = \mathcal{T}_2[j]$ 

Izračun razdalje se naredi z Levenshteinovo matriko:

S 6

[Podobnost](#page-111-0) med nizi

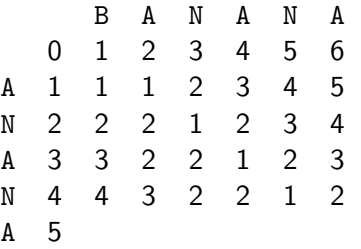

[Delo z nizi](#page-0-0)

Formula za izračun razdalje med nizi  $T_1[0..i]$  in  $T_2[0..j]$ :

Matevž Jekovec

[Uvod](#page-1-0)

[Hramba](#page-5-0) besedila

[Iskanje vzorca](#page-34-0) v besedilu

 $\delta(i, j) = \mathsf{min}$  $\sqrt{ }$  $\int$  $\overline{\mathcal{L}}$  $\delta(i-1,j)+1$  $\delta(i, j-1)+1$  $\delta(i-1,j-1)+1$  če  $\mathcal{T}_1[i]\neq \mathcal{T}_2[j]$  $\delta(i-1,j-1)$  če  $\mathcal{T}_1[i] = \mathcal{T}_2[j]$ 

Izračun razdalje se naredi z Levenshteinovo matriko:

[Podobnost](#page-111-0) med nizi

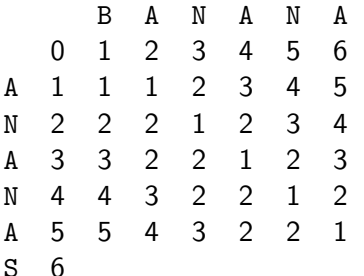

[Delo z nizi](#page-0-0)

Formula za izračun razdalje med nizi  $T_1[0..i]$  in  $T_2[0..j]$ :

Matevž Jekovec

[Uvod](#page-1-0)

[Hramba](#page-5-0) besedila

[Iskanje vzorca](#page-34-0) v besedilu

 $\delta(i, j) = \mathsf{min}$  $\sqrt{ }$  $\int$  $\overline{\mathcal{L}}$  $\delta(i-1,j)+1$  $\delta(i, j-1)+1$  $\delta(i-1,j-1)+1$  če  $\mathcal{T}_1[i]\neq \mathcal{T}_2[j]$  $\delta(i-1,j-1)$  če  $\mathcal{T}_1[i] = \mathcal{T}_2[j]$ 

Izračun razdalje se naredi z Levenshteinovo matriko:

[Podobnost](#page-111-0) med nizi

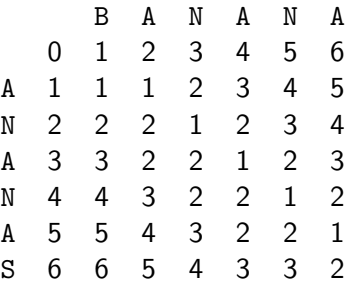

[Delo z nizi](#page-0-0)

**University of Ljubljana**<br>Faculty of Computer and

Formula za izračun razdalje med nizi  $T_1[0..i]$  in  $T_2[0..j]$ :

Matevž Jekovec

[Uvod](#page-1-0)

[Hramba](#page-5-0) besedila

med nizi [Vaje in naloge](#page-141-0)

[Iskanje vzorca](#page-34-0) v besedilu [Podobnost](#page-111-0)

 $\delta(i, j) = \mathsf{min}$  $\sqrt{ }$  $\int$  $\overline{\mathcal{L}}$  $\delta(i-1,j)+1$  $\delta(i, j-1)+1$  $\delta(i-1,j-1)+1$  če  $\mathcal{T}_1[i]\neq \mathcal{T}_2[j]$  $\delta(i-1,j-1)$  če  $\mathcal{T}_1[i] = \mathcal{T}_2[j]$ 

Izračun razdalje se naredi z Levenshteinovo matriko:

B A N A N A 0 1 2 3 4 5 6 A 1 1 1 2 3 4 5 N 2 2 2 1 2 3 4 A 3 3 2 2 1 2 3 N 4 4 3 2 2 1 2 A 5 5 4 3 2 2 1 S 6 6 5 4 3 3 2

Levenshteinova razdalja se nahaja spodnjem desnem kotu  $\delta(|\mathcal{T}_1|, |\mathcal{T}_2|).$ 

[Delo z nizi](#page-0-0)

:<br>| University of Ljubljana<br>| Faculty of Computer and

Formula za izračun razdalje med nizi  $T_1[0..i]$  in  $T_2[0..j]$ :

Matevž Jekovec

[Uvod](#page-1-0)

[Hramba](#page-5-0) besedila

med nizi [Vaje in naloge](#page-141-0)

[Iskanje vzorca](#page-34-0) v besedilu [Podobnost](#page-111-0)

 $\delta(i, j) = \mathsf{min}$  $\sqrt{ }$  $\int$  $\overline{\mathcal{L}}$  $\delta(i-1,j)+1$  $\delta(i, j-1)+1$  $\delta(i-1,j-1)+1$  če  $\mathcal{T}_1[i]\neq \mathcal{T}_2[j]$  $\delta(i-1,j-1)$  če  $\mathcal{T}_1[i] = \mathcal{T}_2[j]$ 

Izračun razdalje se naredi z Levenshteinovo matriko:

B A N A N A 0 1 2 3 4 5 6 A 1 1 1 2 3 4 5 N 2 2 2 1 2 3 4 A 3 3 2 2 1 2 3 N 4 4 3 2 2 1 2 A 5 5 4 3 2 2 1 S 6 6 5 4 3 3 2

Levenshteinova razdalja se nahaja spodnjem desnem kotu  $\delta(|\mathcal{T}_1|,|\mathcal{T}_2|)$ . Pot nam pove, katere ukaze je potrebno izvesti.

# Najdaljši skupni podniz (*longest common substr.*)

[Delo z nizi](#page-0-0)

.<br>Iniversity of Ljubljana<br>Iwalty of Computer and

Matevž Jekovec

[Uvod](#page-1-0)

[Hramba](#page-5-0) besedila

[Iskanje vzorca](#page-34-0) v besedilu

[Podobnost](#page-111-0) med nizi

[Vaje in naloge](#page-141-0)

Za izračun najdaljšega skupnega podniza lahko uporabimo priponsko drevo obeh nizov in pogledamo najgloblje skupno vozlišče.

# Najdaljši skupni podniz (*longest common substr.*)

[Delo z nizi](#page-0-0)

.<br>Iniversity of Ljubljana<br>Isoulty of Computer and

- Matevž Jekovec
- [Uvod](#page-1-0)
- [Hramba](#page-5-0) besedila

[Iskanje vzorca](#page-34-0) v besedilu

[Podobnost](#page-111-0) med nizi

[Vaje in naloge](#page-141-0)

 $\int$ 

Za izračun najdaljšega skupnega podniza lahko uporabimo priponsko drevo obeh nizov in pogledamo najgloblje skupno vozlišče.

Lahko pa uporabimo matriko, podobno Levenshteinovi, le da spremenimo pogoj:

$$
LCSuff(T_1[1..i], T_2[1..j]) =
$$
  
\n
$$
LCSuff(T_1[1..i-1], T_2[1..j-1]) + 1 \text{ če } T_1[i] = T_2[j]
$$
  
\n0  
\n
$$
0
$$
  
\nsicer

# Najdaljši skupni podniz (*longest common substr.*)

[Delo z nizi](#page-0-0)

.<br>Iniversity of Ljubljana<br>Isoulty of Computer and

- Matevž Jekovec
- [Uvod](#page-1-0)
- [Hramba](#page-5-0) besedila

[Iskanje vzorca](#page-34-0) v besedilu

[Podobnost](#page-111-0) med nizi

[Vaje in naloge](#page-141-0)

 $\int$ 

Za izračun najdaljšega skupnega podniza lahko uporabimo priponsko drevo obeh nizov in pogledamo najgloblje skupno vozlišče.

Lahko pa uporabimo matriko, podobno Levenshteinovi, le da spremenimo pogoj:

$$
LCSuff(T_1[1..i], T_2[1..j]) =
$$
  
\n
$$
LCSuff(T_1[1..i-1], T_2[1..j-1]) + 1 \text{ če } T_1[i] = T_2[j]
$$
  
\n0  
\n
$$
0
$$
  
\nsicer

$$
\begin{array}{cccccccccccc} & & B & A & N & A & N & A \\ & & 0 & 0 & 0 & 0 & 0 & 0 & 0 \\ A & 0 & 0 & 1 & 0 & 1 & 0 & 1 \\ N & 0 & 0 & 0 & 2 & 0 & 2 & 0 \\ A & 0 & 0 & 1 & 0 & 3 & 0 & 3 \\ N & 0 & 0 & 0 & 2 & 0 & 4 & 0 \\ A & 0 & 0 & 0 & 0 & 3 & 0 & 5 \\ S & 0 & 0 & 0 & 0 & 0 & 0 & 0 \\ \end{array}
$$

# Najdaljše skupno podzaporedje  $(LCS)$

[Delo z nizi](#page-0-0)

.<br>Iniversity of Ljubljana<br>Isoulty of Computer and

Matevž Jekovec

[Uvod](#page-1-0)

[Hramba](#page-5-0) besedila

[Iskanje vzorca](#page-34-0) v besedilu

[Podobnost](#page-111-0) med nizi

[Vaje in naloge](#page-141-0)

Najdaljše skupno podzaporedje (ang. *longest common* subsequence) je podobno najdaljšemu skupnemu podnizu, le da se lahko med posameznimi znaki, ki so prisotni v obeh nizih, vrinjeni tudi tuji znaki.

# Najdaljše skupno podzaporedje  $(LCS)$

[Delo z nizi](#page-0-0)

University of Linbijana<br>Faculty of Computer and

Matevž Jekovec

[Uvod](#page-1-0)

[Hramba](#page-5-0) besedila

[Iskanje vzorca](#page-34-0) v besedilu

 $\int$  $\int$  $\mathcal{L}$ 

## [Podobnost](#page-111-0) med nizi

[Vaje in naloge](#page-141-0)

Najdaljše skupno podzaporedje (ang. longest common subsequence) je podobno najdaljšemu skupnemu podnizu, le da se lahko med posameznimi znaki, ki so prisotni v obeh nizih, vrinjeni tudi tuji znaki.

$$
LCS(\,T_1[1..i],\,T_2[1..j]) =
$$

 $LCS(T_1[1..i-1], T_2[1..j-1]) + 1$  če  $T_1[i] = T_2[j]$  $max(LCS(T_1[1..i], T_2[1..j-1]), LCS(T_1[1..i-1], T_2[1..j])$ če  $T_1[i] \neq T_2[j]$ )

# Najdaljše skupno podzaporedje  $(LCS)$

[Delo z nizi](#page-0-0)

.<br>Iniversity of Ljubljana<br>Isoulty of Computer and

Matevž Jekovec

[Uvod](#page-1-0)

[Hramba](#page-5-0) besedila

[Iskanje vzorca](#page-34-0) v besedilu

 $\int$  $\int$  $\mathcal{L}$ 

## [Podobnost](#page-111-0) med nizi

[Vaje in naloge](#page-141-0)

Najdaljše skupno podzaporedje (ang. *longest common* subsequence) je podobno najdaljšemu skupnemu podnizu, le da se lahko med posameznimi znaki, ki so prisotni v obeh nizih, vrinjeni tudi tuji znaki.

$$
LCS(T_1[1..i], T_2[1..j]) =
$$
  
\n
$$
LCS(T_1[1..i-1], T_2[1..j-1]) + 1 \stackrel{\text{def}}{=} T_1[i] = T_2[j]
$$
  
\n
$$
\max(LCS(T_1[1..i], T_2[1..j-1]), LCS(T_1[1..i-1], T_2[1..j])
$$
  
\n
$$
\stackrel{\text{def}}{=} T_1[i] \neq T_2[j])
$$

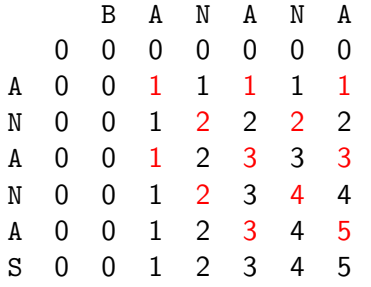

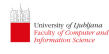

# BK-drevo

## [Delo z nizi](#page-0-0)

Matevž Jekovec

[Uvod](#page-1-0)

[Hramba](#page-5-0) besedila

[Iskanje vzorca](#page-34-0) v besedilu

[Podobnost](#page-111-0) med nizi

[Vaje in naloge](#page-141-0)

Burkhard-Kellerjevo drevo se uporablja pri črkovalnikih in je uporabno za iskanje podobnih besed. Vozlišča predstavljajo besede, povezave med vozlišči pa njihovo urejevalno razdaljo.

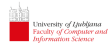

# BK-drevo

## [Delo z nizi](#page-0-0)

## Matevž Jekovec

[Uvod](#page-1-0)

[Hramba](#page-5-0) besedila

[Iskanje vzorca](#page-34-0) v besedilu

## [Podobnost](#page-111-0) med nizi

[Vaje in naloge](#page-141-0)

Burkhard-Kellerjevo drevo se uporablja pri črkovalnikih in je uporabno za iskanje podobnih besed. Vozlišča predstavljajo besede, povezave med vozlišči pa njihovo urejevalno razdaljo. Gradnja: Zaˇcnemo s poljubnim pojmom. Nato dodamo novo geslo tako, da izračunamo urejevalno razdaljo  $D$  med trenutnim vozliščem in novim geslom. Če povezava v smeri razdalje ne obstaja, novo geslo pripnemo obstoječemu vozlišču. Sicer sledimo povezavi in izračunamo urejevalno razdaljo med novim vozliščem in našim geslom.

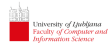

# BK-drevo

## [Delo z nizi](#page-0-0)

## Matevž Jekovec

[Uvod](#page-1-0)

[Hramba](#page-5-0) besedila

[Iskanje vzorca](#page-34-0) v besedilu

## [Podobnost](#page-111-0) med nizi

[Vaje in naloge](#page-141-0)

Burkhard-Kellerjevo drevo se uporablja pri črkovalnikih in je uporabno za iskanje podobnih besed. Vozlišča predstavljajo besede, povezave med vozlišči pa njihovo urejevalno razdaljo. Gradnja: Zaˇcnemo s poljubnim pojmom. Nato dodamo novo geslo tako, da izračunamo urejevalno razdaljo  $D$  med trenutnim vozliščem in novim geslom. Če povezava v smeri razdalje ne obstaja, novo geslo pripnemo obstoječemu vozlišču. Sicer sledimo povezavi in izračunamo urejevalno razdaljo med novim vozliščem in našim geslom.

Iskanje najbolj podobnih besed z urejevalno razdaljo  $\delta$ : Začnemo pri korenu in izračunamo urejevalno razdaljo D med iskanim geslom in trenutnim vozliščem. Če je  $D \leq \delta$ , potem izpišemo trenutno vozlišče. Preiskujemo tiste otroke, ki imajo razdaljo >  $D - \delta$  ali  $\leq D + \delta$ .

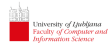

# BK-drevo nadal.

[Delo z nizi](#page-0-0)

Matevž Jekovec

[Uvod](#page-1-0)

[Hramba](#page-5-0) besedila

[Iskanje vzorca](#page-34-0) v besedilu

[Podobnost](#page-111-0) med nizi

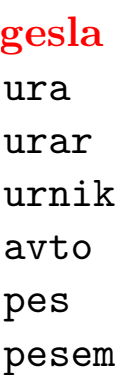

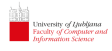

## [Delo z nizi](#page-0-0)

Matevž Jekovec

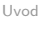

[Hramba](#page-5-0) besedila

[Iskanje vzorca](#page-34-0) v besedilu

## [Podobnost](#page-111-0) med nizi

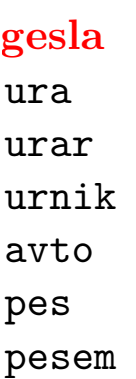

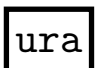

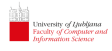

## [Delo z nizi](#page-0-0)

## Matevž Jekovec

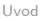

[Hramba](#page-5-0) besedila

[Iskanje vzorca](#page-34-0) v besedilu

## [Podobnost](#page-111-0) med nizi

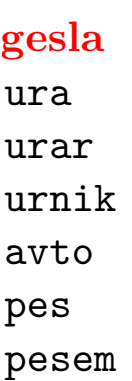

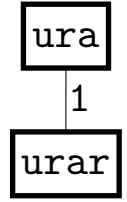

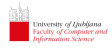

## [Delo z nizi](#page-0-0)

Matevž Jekovec

[Uvod](#page-1-0)

[Hramba](#page-5-0) besedila

[Iskanje vzorca](#page-34-0) v besedilu

[Podobnost](#page-111-0) med nizi

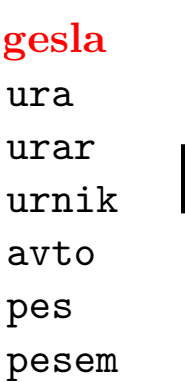

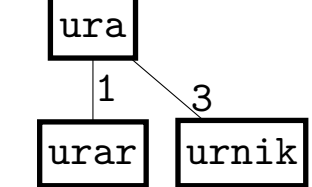

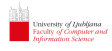

## [Delo z nizi](#page-0-0)

Matevž Jekovec

[Uvod](#page-1-0)

[Hramba](#page-5-0) besedila

[Iskanje vzorca](#page-34-0) v besedilu

[Podobnost](#page-111-0) med nizi

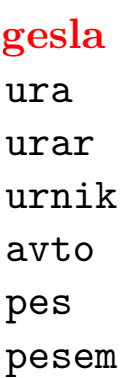

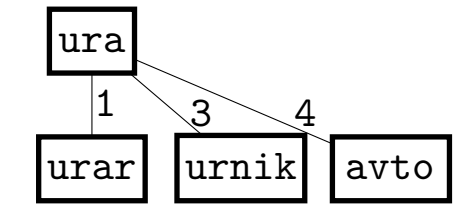

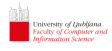

# [Delo z nizi](#page-0-0)

X

Matevž Jekovec

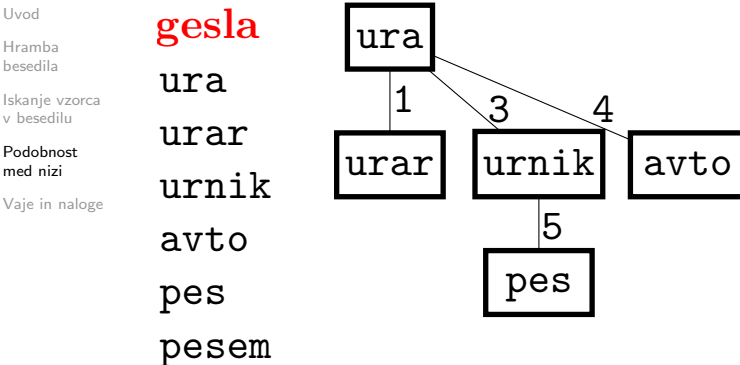

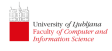

# [Delo z nizi](#page-0-0)

V,

Matevž Jekovec

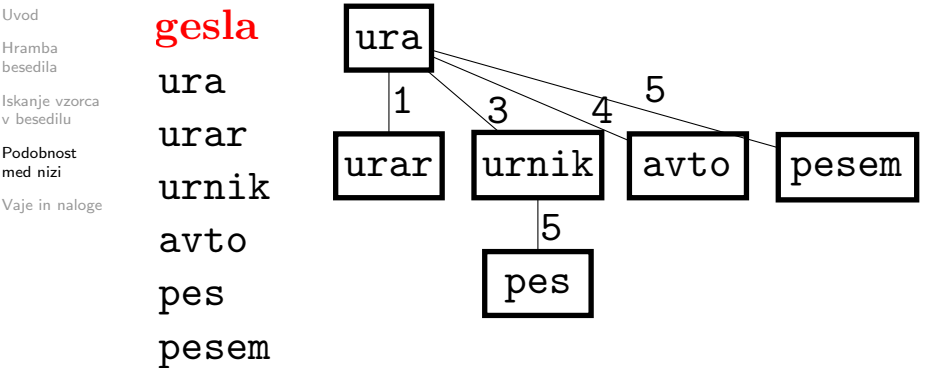

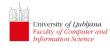

## [Delo z nizi](#page-0-0)

## Matevž Jekovec

[Uvod](#page-1-0)

[Hramba](#page-5-0) besedila

[Iskanje vzorca](#page-34-0) v besedilu

## [Podobnost](#page-111-0) med nizi

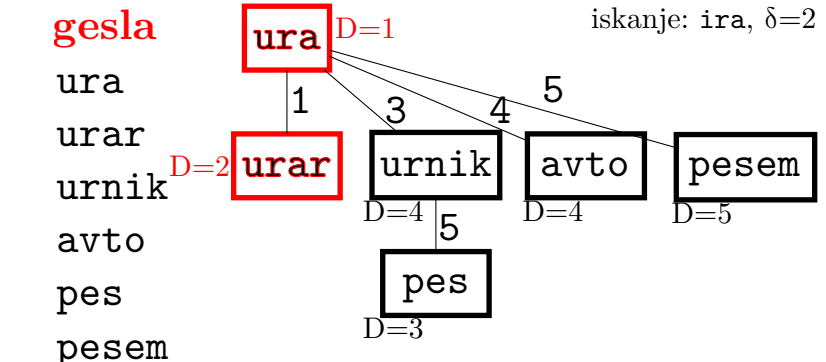

# <span id="page-141-0"></span>Vaje in Naloge

Vaje:

[Delo z nizi](#page-0-0)

:<br>University of Ljubljana<br>Faculty of Computer and

Matevž Jekovec

[Uvod](#page-1-0)

[Hramba](#page-5-0) besedila

[Iskanje vzorca](#page-34-0) v besedilu

[Podobnost](#page-111-0) med nizi

- $\triangleright$  S pomočjo urejanja (npr. quicksort) uredi vnešene nize po abecedi.
- $\triangleright$  Sprogramiraj številsko drevo, ki podpira operaciji vstavljanja in iskanja.
- $\triangleright$  Sprogramiraj gradnjo in iskanje po priponskem polju.
- $\triangleright$  Sprogramiraj BK-drevo, ki podpira operaciji vstavljanja in iskanja.
- ▶ Sprogramiraj Edit Distance, Longest Common Substring in Longest Common Subsequence s pomočjo dinamičnega programiranja.

# Vaje in Naloge

Vaje:

[Delo z nizi](#page-0-0)

University of Ljubljana<br>Faculty of Computer and

Matevž Jekovec

[Uvod](#page-1-0)

[Hramba](#page-5-0) besedila

[Iskanje vzorca](#page-34-0) v besedilu

[Podobnost](#page-111-0) med nizi

[Vaje in naloge](#page-141-0)

- ▶ S pomočjo urejanja (npr. quicksort) uredi vnešene nize po abecedi.
- $\triangleright$  Sprogramiraj številsko drevo, ki podpira operaciji vstavljanja in iskanja.
- $\triangleright$  Sprogramiraj gradnjo in iskanje po priponskem polju.
- $\triangleright$  Sprogramiraj BK-drevo, ki podpira operaciji vstavljanja in iskanja.
- ▶ Sprogramiraj Edit Distance, Longest Common Substring in Longest Common Subsequence s pomočjo dinamičnega programiranja.

UVa naloge:

- 499 What's The Frequency, Kenneth?
- 454 Anagrams
- 164 String Computer Edit distance
- 290 Palindroms  $\leftrightarrow$  smordnilaP
- 335 Processing MX Records